## PODRĘCZNIK WDRAŻANIA PROJEKTU

Wytyczne do realizacji obiektów małej retencji

## Zwiększanie możliwości retencyjnych oraz przeciwdziałanie powodzi i suszy w ekosystemach leśnych na terenach nizinnych

# CZĘŚĆ IIIa

## PROCEDURY WEWNĘTRZNE PROJEKTU

część dotycząca Nadleśnictwa

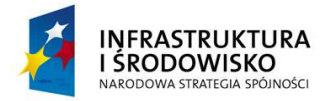

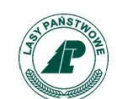

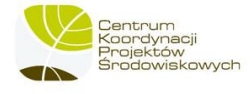

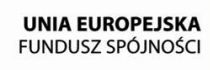

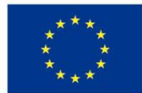

Warszawa, styczeń 2011

Niniejszy dokument stanowi aktualizację załącznika do Carządzenia nr 85 Dyrektora Generalnego Lasów Państwowych z dnia 15 grudnia 2009 r. w sprawie wprowadzenia do stosowania w jednostkach Lasów Państwowych Projektu "Zwiększanie możliwości retencyjnych oraz przeciwdziałanie powodzi i suszy w ekosystemach leśnych na terenach nizinnych" (CH-740/43/2009) i został wprowadzony do stosowania Carządzeniem nr 69 Dyrektora Generalnego Lasów Państwowych z dnia 31 grudnia 2010 roku.

Przedstawione w Podręczniku informacje prezentują stan wiedzy autorów, przykłady dotychczas dobrze zrealizowanych obiektów małej retencji i odzwierciedlają aktualny stan prawny. Uwzględniając planowane zmiany zapisów prawa należy podkreślić, że to na inwestorze (nadleśnictwie) ciąży obowiązek sprawdzenia zgodności realizowanych obiektów małej retencji z aktualnie obowiązującymi uregulowaniami prawnymi.

## Spis treści:

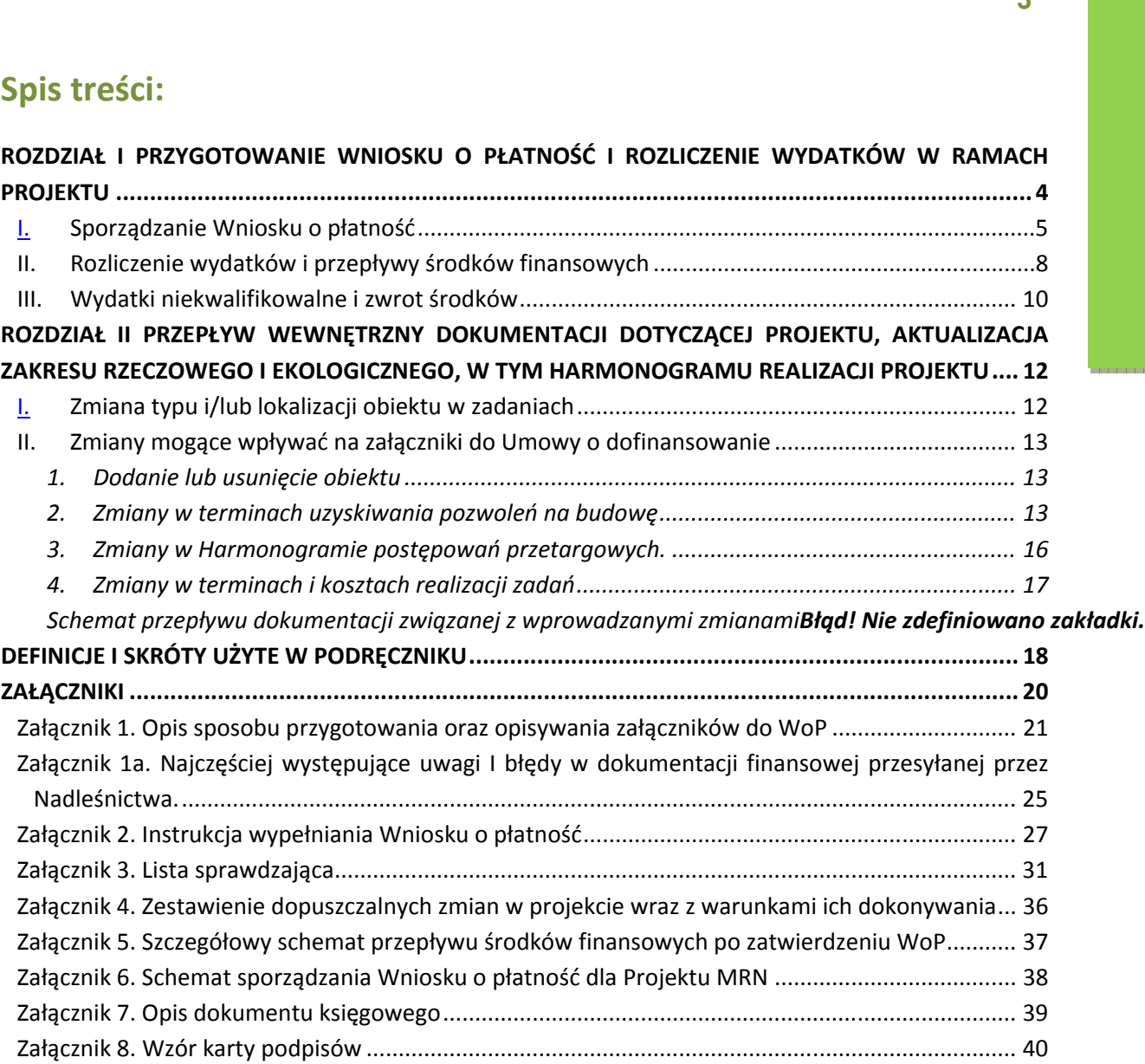

## ROZDZIAŁ I PRZYGOTOWANIE WNIOSKU O PŁATNOŚĆ I ROZLICZENIE WYDATKÓW W RAMACH PROJEKTU

Do rozliczania wydatków poniesionych w ramach Projektu służy Wniosek o płatność (WoP), który jednocześnie pełni funkcję sprawozdawczą. Formularz WoP został opracowany przez Ministerstwo Rozwoju Regionalnego i jest jednolity dla wszystkich beneficjentów Programu Operacyjnego Infrastruktura i Środowisko. Jest obowiązkową formą sprawozdawczą z postępów realizacji projektu. Nadleśnictwa przygotowują wkład do WoP. Cbiorczy Wniosek o płatność dotyczący całego Projektu jest składany przez CKPŚ (czyli Jednostkę Realizującą Projekt) raz na kwartał w imieniu wszystkich Nadleśnictw do Instytucji Wdrażającej tj. NFOSiGW. Po zatwierdzeniu wydatków zadeklarowanych we Wniosku o płatność, NFOSiGW składa do Banku Gospodarstwa Krajowego zlecenie dokonania przelewu w wysokości 85% zatwierdzonych wydatków. BGK przelewa środki na konto DGLP, która następnie przekazuje we właściwej wysokości środki na konta właściwych rdLP. Regionalna dyrekcja LP następnie przekazuje środki we właściwej wysokości na konta Nadleśnictw. Poniżej znajduje się schemat procedury sporządzania, zatwierdzania i rozliczania Wniosku o płatność.

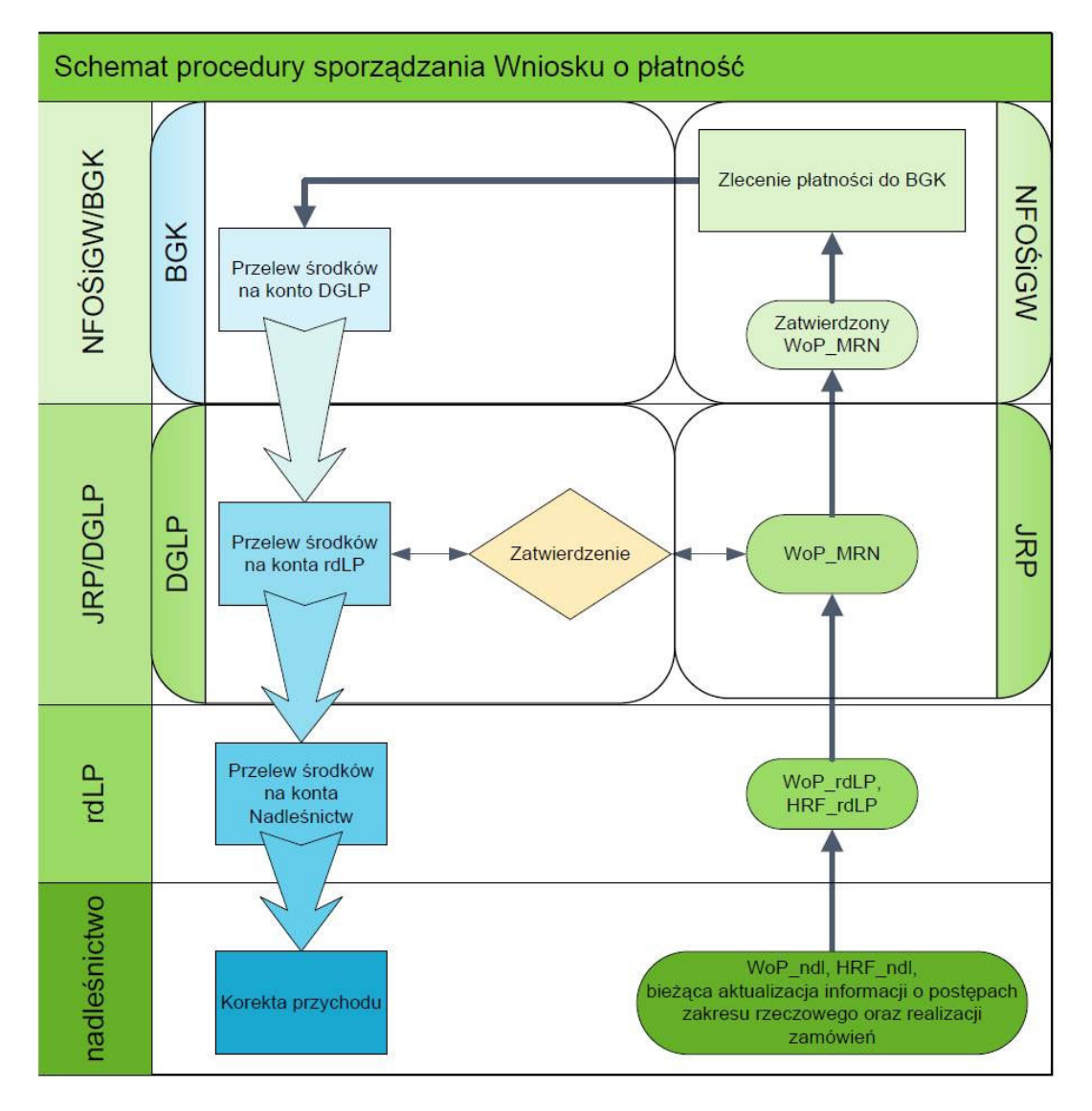

#### I. Sporządzanie Wniosku o płatność

#### UWAGA! Zgodnie z decyzją NFOŚiGW wydatki poniesione po 1 stycznia 2011 w kwocie nie większej niż 1000 pln netto nie będą uznane za kwalifikowane i nie należy umieszczać ich we WoP.

Przed rozpoczęciem pracy należy pobrać wzór Wniosku o Płatność ze strony CKPŚ dostępnej po zalogowaniu i analizować zapisy Podręcznika w odniesieniu do pobranego pliku.

W celu wypełnienia obowiązków raportowania nadleśnictwa:

1. w trybie MIESIĘCZNYM (po zakończeniu każdego miesiąca) przedkładają Wniosek o Płatność wraz z załącznikiem nr 1 zawierającym zestawienie dokumentów potwierdzających poniesione wydatki oraz zaktualizowanym Harmonogramem rzeczowo finansowym. Tabele należy wysłać do właściwej rdLP w terminie do 5 dnia miesiąca następującego po miesiącu, w którym wydatek został poniesiony w wersji elektronicznej i papierowej.

Wersja papierowa powinna zawierać podpisany przez Nadleśniczego (lub osobę upoważnioną) WoP i tabelę 1 wraz z załączonymi kopiami dokumentów potwierdzonymi za zgodność z oryginałem (1 egzemplarz). Wersję papierową należy dostarczyć osobiście lub wysłać do właściwej rdLP kurierem!!!

Wersja elektroniczna (e-mail) powinna zawierać: plik w formacie xls (MS Excel) WoP i Harmonogramu

UWAGA! W sytuacji gdy w danym miesiącu nadleśnictwa nie poniosły wydatków – NIE przedkładają Wniosku o Płatność jedynie informują rdLP o tym fakcie.

Każdemu wydatkowi wpisanemu do WoP muszą towarzyszyć:

- Kopia zapłaconej faktury VAT lub innego dokumentu o równoważnej wartości dowodowej,
- Kopia opisu dokumentu księgowego (tzw. "pieczątka", której wzór znajduje się w załączniku 7),
- Kopia dowodu zapłaty (najczęściej będzie to wyciąg bankowy lub wydruk historii konta lub potwierdzenie zrealizowania przelewu. W przypadku płatności gotówkowych należy przedłożyć kopię faktury VAT lub dokumentu o równoważnej wartości dowodowej z oznaczeniem, iż zapłacono gotówką lub dokument "Kasa przyjmie" KP lub "Kasa wypłaci" KW zawierający odniesienie do faktury VAT lub dokumentu o równoważnej wartości dowodowej),
- − Kopia kontraktu/umowy z Wykonawcą,
- − Popia protokołu odbioru (dokument potwierdzający wykonanie/odebranie robót/usług/dostaw jeśli został sporządzony. Protokół odbioru robót końcowych powinien zostać sporządzony i powinien zawierać informację o objętości retencjonowanej wody oraz dokumentację zdjęciową).

Powyższe kopie dokumentów muszą być poświadczone "za zgodność z oryginałem" i dołączone do wniosku o płatność.

#### UWAGA!

Szczegółowe informacje dotyczące sposobu przygotowania i opisywania załączników do WoP przedstawiono w Załączniku 1 do niniejszego podręcznika. Najczęściej popełniane błędy w przygotowaniu i opisywaniu załączników zostały opisane w Załączniku 1a

Instrukcja wypełniania Wniosku o płatność znajduje się w załączniku 2 do niniejszego Podręcznika. Wzory sprawozdań należy pobrać ze strony CKPŚ dostępnej po zalogowaniu.

W każdym przypadku NFOSiGW, CKPS, rdLP odpowiedzialna za weryfikację merytoryczną i finansową WoP może zgłosić swoje uwagi pisemnie lub w formie elektronicznej, w terminie określonym w poniższej procedurze. W sytuacji kiedy uwagi rdLP i CKPŚ zostaną zgłoszone jednocześnie, w pierwszej kolejności należy odnieść się do uwag zgłoszonych przez CKPC.

W celu ułatwienia kompletowania dokumentów do wniosku o płatność, a także w celu zminimalizowania błędów w tych dokumentach zostały opracowane listy sprawdzające stanowiące załącznik 3. Listy sprawdzające służą zapewnieniu wysokiej jakości i wydajności procesu rozliczania wydatków poniesionych w ramach Projektu.

#### Dokumentacja wydatków

W celu ułatwienia rozliczeń zaleca się, aby Wykonawcy wystawiali na Nadleśnictwa oddzielne faktury, które będą obejmowały wydatki kwalifikowane (objęte refundacją ze środków unijnych) oraz wydatki niekwalifikowane (finansowane ze środków własnych nadleśnictwa).

W celu zminimalizowania ilości dokumentacji rozliczeniowej zaleca się obejmowanie 1 fakturą możliwie dużej ilości zadań (należy unikać dzielenia płatności na rzecz wykonawców na kilka faktur, gdyż utrudnia to etap rozliczeń). Każdej fakturze bez względu na jej kwotę muszą towarzyszyć te same dokumenty rozliczeniowe.

#### Archiwizacja dokumentów

Wszystkie dokumenty dotyczące Projektu (od dokumentacji przetargowej, SIWZ, umowy, protokoły odbioru, dokumentacje projektowe, ekspertyzy etc.) należy opatrywać numerami obiektów, których dotyczą dane dokumenty zgodnie z aktualnymi Kartami Zadań.

Na mocy podpisanej umowy o dofinansowanie, i porozumień wewnętrznych nadleśnictwa zobowiązane są do archiwizowania (na informatycznych nośnikach danych lub w wersjach papierowych) wszelkich danych związanych z realizacją projektu, w szczególności dokumentacji związanej z zarządzaniem finansowym, technicznym, procedurami zawierania umów z wykonawcami, przez okres co najmniej 3 lat od daty zamknięcia całego Programu Operacyjnego Infrastruktura i Środowisko. Informację o dacie zamknięcia Programu Operacyjnego Infrastruktura i Środowisko przekaże nadleśnictwom CKPC za pośrednictwem właściwej rdLP. Dane muszą być przechowywane w sposób gwarantujący należyte bezpieczeństwo informacji.

Padleśnictwa zobowiązane są do prawidłowego przechowywania wszelkich dokumentów związanych z realizowanym projektem nie krócej niż do końca 2019 roku. Zasada ta obowiązuje również wtedy, gdy przepisy polskiego prawa stanowią inaczej.

Cakres obowiązkowej dokumentacji obejmuje: WoP wraz z załącznikami, umowy, protokoły zdawczo - odbiorcze, sprawozdania z audytu, raporty o nieprawidłowościach, informacje pokontrolne oraz inne dokumenty związane z realizacją projektu, w tym dokumentację związaną z procedurą zawierania umów zgodnie z pzp oraz procedurą rozeznania rynku w przypadku wydatków "podprogowych".

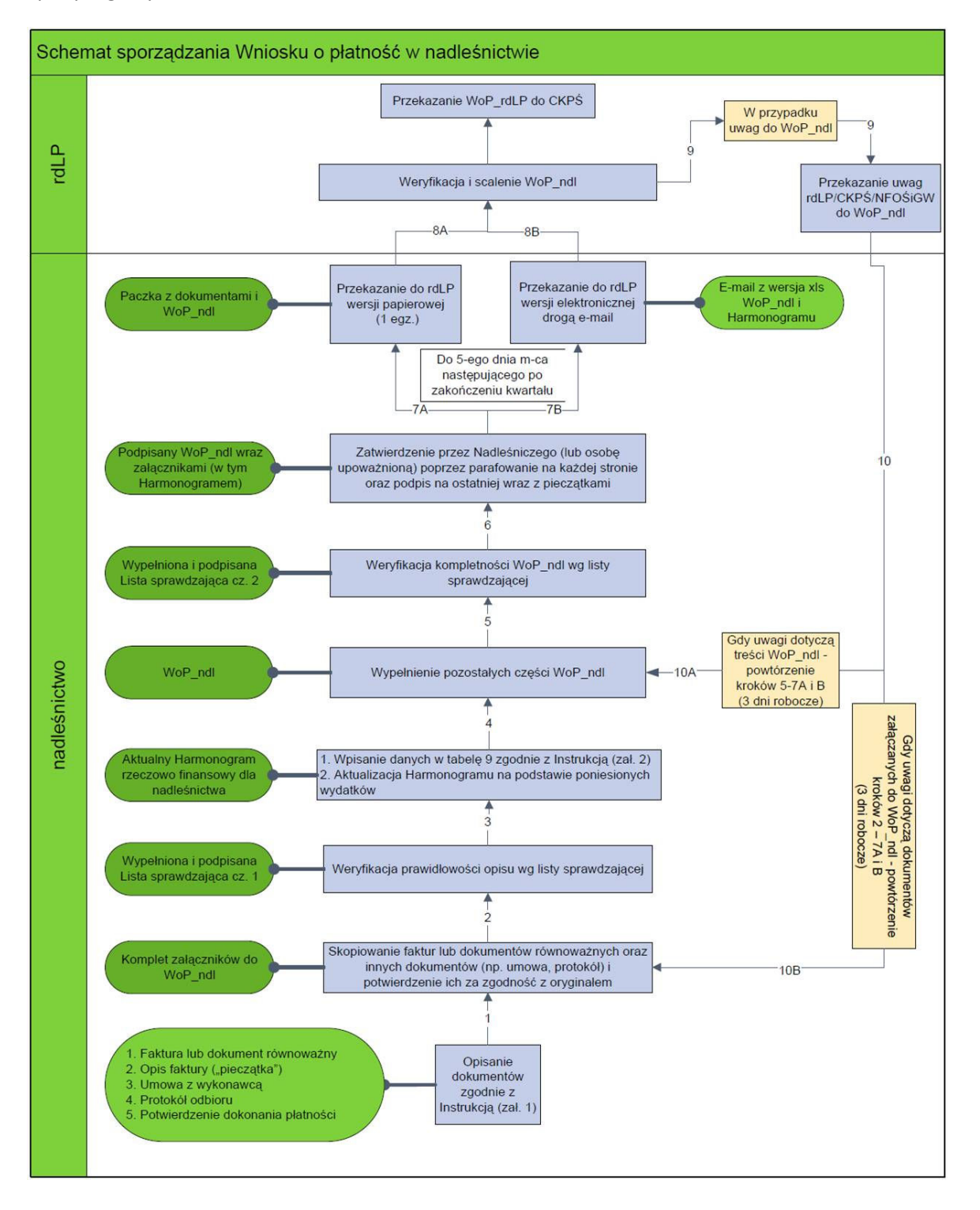

#### II. Rozliczenie wydatków i przepływy środków finansowych

#### Refundacja kosztów po zatwierdzeniu Wniosku o płatność

Od momentu złożenia przez nadleśnictwo wniosku o refundację poniesionego wydatku (WoP) do momentu zwrotu środków na rachunek nadleśnictwa może upłynąć do 12 miesięcy.

Po zaakceptowaniu w NFOSiGW wydatków kwalifikowanych środki refundacji będą przekazywane na konto DGLP. W zależności od sposobu finansowania realizacji obiektów małej retencji w nadleśnictwach, DGLP:

- − przekaże środki dofinansowania na rachunek nadleśnictw (poprzez rdLP), gdy zrealizowano z własnych środków;
- − rozliczy czasowo udostępnione z Funduszu Leśnego środki pieniężne zgodnie z zawartą umową.

Należy pamiętać, iż kwota zrefundowana będzie równa 85% wartości wydatków nadleśnictwa zatwierdzonych we Wniosku o płatność MRN (a nie 85% wartości wydatków jakie nadleśnictwo zadeklaruje we WoP!).

W ciągu 14 dni od dnia, kiedy DGLP otrzyma refundację kosztów z NFOSiGW oraz informację o zatwierdzonych we Wniosku o płatność wydatkach, nadleśnictwo otrzymuje drogą służbową (przez właściwą rdLP) informację (w postaci zestawienia zatwierdzonych wydatków w danym WoP) o wysokości kwoty zrefundowanej. Na podstawie tej informacji nadleśnictwo (dział księgowy) dokonuje korekty przychodu<sup>1</sup> w okresie, za jaki składany był zatwierdzony WoP.

Zgodnie z MSR 20 (Międzynarodowe Standardy Rachunkowości 20 - Dotacje rządowe oraz ujawnianie informacji na temat pomocy rządowej) dotacje rządowe należy ująć w księgach rachunkowych, w momencie gdy istnieje "dostateczna pewność", że jednostka spełni warunki uzyskania dotacji. Za "dostateczną pewność" w przypadku projektów centralnych realizowanych przez PGL LP należy uznać zatwierdzenie przez CKPŚ wydatków poniesionych przez nadleśnictwa i zakwalifikowanie ich do zbiorczego Wniosku o płatność.

W załączniku 5 znajduje się szczegółowy schemat przepływu środków finansowych po zatwierdzeniu wniosku o płatność.

#### Procedura czasowego udostępnienia środków z Funduszu Leśnego

Planowane i zgłoszone do budowy obiekty małej retencji będą finansowane ze środków własnych Padleśnictw lub z czasowo udostępnionych przez PGLP środków Funduszu Leśnego. Udostępnienie środków będzie możliwe na podstawie każdorazowo podpisywanego porozumienia o udostępnieniu pomiędzy Nadleśnictwem, rdLP i DGLP. Środki zarezerwowane w DGLP na realizację projektu małej retencji są gwarancją płynności finansowej projektu. Procedura czasowego udostępniania środków z Funduszu Leśnego jest załącznikiem do podpisanych przez DGLP i nadleśnictwa Porozumieniach w sierpniu 2010 r.

MPŁP PPPPPPPP PPPPPPP

<u>.</u>

 $<sup>1</sup>$  jeśli kwota otrzymana różni się od wnioskowanej</sup>

Cgodnie z harmonogramem płatności, wynikającym z podpisanej umowy z Wykonawcą, nadleśnictwo przygotowuje wniosek o czasowe udostępnienie środków w wysokości brakujących środków finansowych na realizację projektu. Wniosek powinien zostać złożony na ok. 1 m-c przed terminem płatności zobowiązania. Wniosek należy przesyłać do właściwej rdLP.

Wniosek powinien zawierać następujące elementy:

- nazwa projektu i tytuł zadania,
- kod zadania zgodny z katalogiem wydatków funduszu leśnego nadawany w porozumieniu z Wydziałem Analiz Ekonomicznych i Planowania DGLP,
- zakres rzeczowy realizowanych działań i uzasadnienie potrzeby wydatkowania środków.

Właściwa komórka ds. planowania i analiz w rdLP weryfikuje możliwość finansowania prac i opracowuje harmonogram czasowego udostępnienia środków, który przesyła do DGLP jako zapotrzebowanie na środki w podziale na kwartały. Po ostatecznej weryfikacji zasadności ubiegania się o środki w DGLP przygotowywane jest porozumienie przesyłane drogą elektroniczną do nadleśnictwa za pośrednictwem rdLP. Porozumienie po podpisaniu przez nadleśniczego zostaje przesłane do rdLP a następnie do DGLP. Po podpisaniu porozumienia przez Dyrektora rdLP oraz uprawnione osoby w DGLP środki zostają przelane na konto nadleśnictwa za pośrednictwem rdLP.

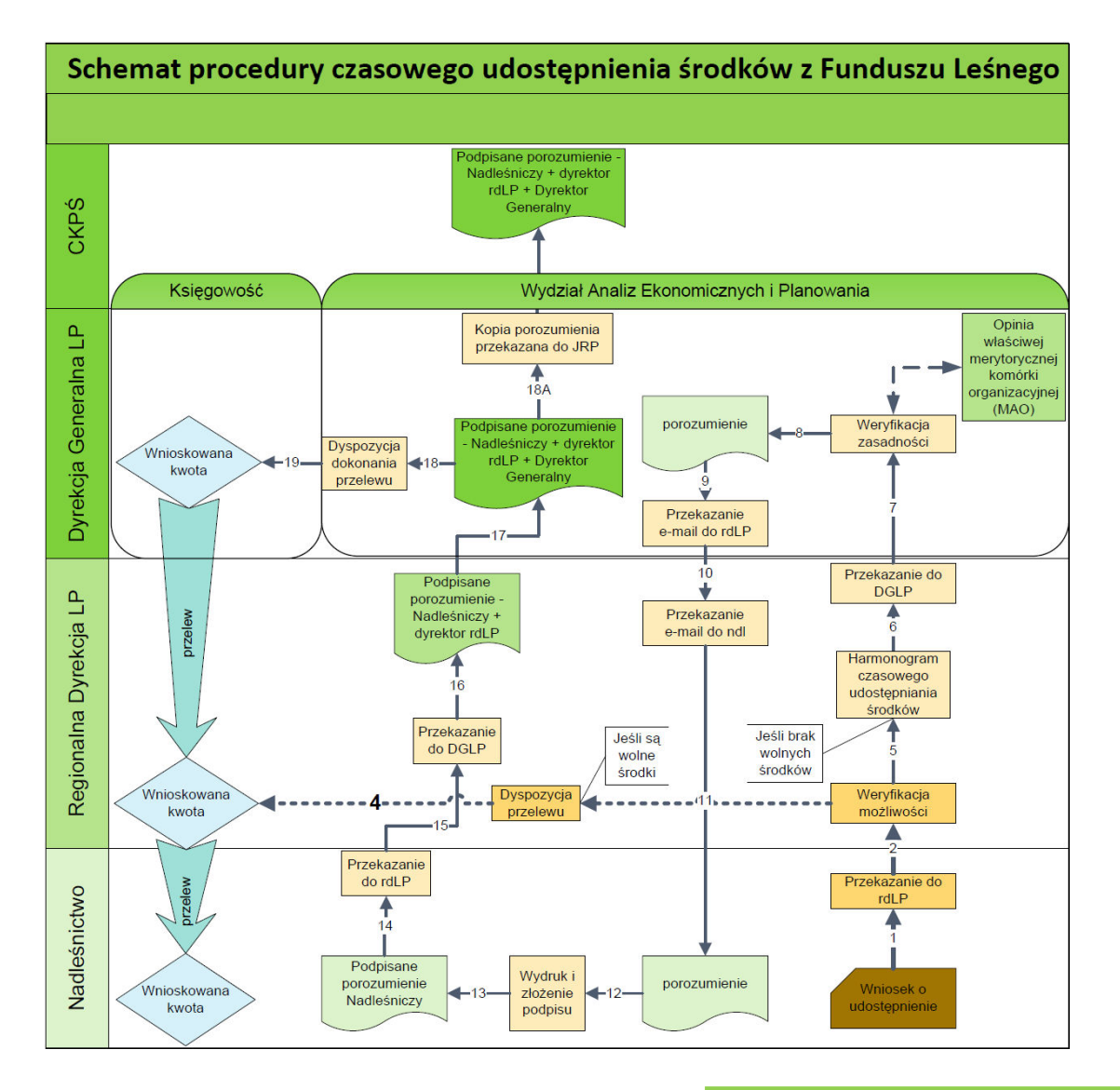

#### PPP. Pydatki niekwalifikowalne i zwrot środków

#### Wydatki niekwalifikowalne w Projekcie

Ocena kwalifikowalności projektu dokonywana jest na etapie oceny wniosków o dofinansowanie i polega na sprawdzeniu, czy przedstawiony projekt może stanowić przedmiot współfinansowania w ramach PO IiŚ. Sam fakt, że dany projekt kwalifikuje się do wsparcia w ramach PO IiŚ nie oznacza jeszcze, że wszystkie wydatki poniesione podczas realizacji projektu będą uznawane za kwalifikowalne! Kwalifikowalność poniesionych wydatków oceniana jest w trakcie realizacji projektu (Wnioski o płatność) oraz po zakończeniu realizacji projektu, poprzez weryfikację opłaconych faktur (lub dokumentów o równoważnej wartości dowodowej) przedstawianych przez nadleśnictwo do refundacji w ramach wniosków o płatność oraz podczas kontroli procedur zawierania umów oraz w ramach kontroli na miejscu realizacji projektu.

Szczegółowe omówienie kwalifikowalności wydatków znajduje się w części II Podręcznika Wdrażania Projektu (rozdział: Casady kwalifikowania wydatków, strony 6 – 12)

Cgodnie z obowiązującymi aktami prawnymi na poziomie UE i krajowym a także Wytycznymi MRR następujące wydatki NIE są kwalifikowane do wsparcia w ramach projektu:

- a. odsetki od zadłużenia,
- b. kary umowne, które płaci nadleśnictwo,
- c. amortyzacja środków trwałych,
- d. zakup gruntów,
- e. podlegający zwrotowi podatek VAT,
- f. poniesione niezgodnie z Wytycznymi MRR tj. w szczególności:
	- naruszają postanowienia prawa krajowego lub wspólnotowego,
	- nie wynikają z prawnie wiążących umów, porozumień bądź dokumentów,
	- zostały nie właściwie udokumentowane,
	- nie były niezbędne do realizacji projektu,
	- nie były efektywne (tj. nie zachowano zasady osiągnięcia najlepszego efektu przy możliwie najniższych kosztach tzn. nie przeprowadzono procedury przetargowej lub rozpoznania rynku – dla wydatków podprogowych),
	- prace/usługi/dostawy, w związku z wykonaniem których wydatek został poniesiony nie zostały faktycznie wykonane,
	- zostały poniesione poza okresem kwalifikowalności wydatków (tj. przed 12.10.2007 r. i po 31.12.2014 r.).
- g. poniesione niezgodnie z Umową o dofinansowanie (w tym niezgodnie z zakresem projektu),
- h. poniesione przez inny niż wskazany w Umowie podmiot tj. nadleśnictwa biorące udział w projekcie, właściwe rdLP, CKPŚ i/lub DGLP.

#### Zwrot środków

Cgodnie z Umową o dofinansowanie oraz Ustawą o finansach publicznych art. 207, dofinansowanie, które zostało wykorzystane niezgodnie z przeznaczeniem, z naruszeniem procedur lub pobrane nienależnie lub w nadmiernej wysokości, podlega zwrotowi.

W sytuacji, w której do wykrycia nieprawidłowości dochodzi przed rozliczeniem wydatków, wydatek nieprawidłowo poniesiony zostanie uznany w całości lub w części za niekwalifikowalny, co będzie

MPŁP PPPPPPPP PPPPPPP

de facto skutkować zmniejszeniem kwoty wydatków kwalifikowalnych w ramach wniosku o płatność, a tym samym refundacją nadleśnictwu mniejszej części poniesionych wydatków.

W sytuacji, w której do wykrycia nieprawidłowości dochodzi <u>po rozliczeniu</u> wydatku<sup>2</sup> (czyli gdy nadleśnictwo uzyskało już zwrot poniesionych wydatków) Dyrekcja Generalna Lasów Państwowych rozpocznie procedurę odzyskiwania kwot uznanych za niekwalifikowane bezpośrednio od nadleśnictwa drogą służbową.

<u>.</u>

<sup>&</sup>lt;sup>2</sup> w sytuacji gdy kwota wnioskowana do refundacji w następnym Wniosku o płatność jest mniejsza niż wysokość wydatków uznanych za nieprawidłowe.

## ROZDZIAŁ II PRZEPŁYW WEWNĘTRZNY DOKUMENTACJI DOTYCZĄCEJ PROJEKTU, AKTUALIZACJA ZAKRESU RZECZOWEGO I EKOLOGICZNEGO, w tym Harmonogramu Realizacji Projektu

CKPS jest zobowiązane do przekazywania do Instytucji Wdrażającej, tj. NFOSiGW, wraz z wnioskiem o płatność wszystkich dokumentów potwierdzających wykonanie rzeczowe projektu, rozumianych jako realizacja Harmonogramu Realizacji Projektu.

W celu zachowania spójności informacji i sprawnego zarządzania projektem, konieczne jest zapewnienie płynnego obiegu dokumentów pomiędzy podmiotami biorącymi udział w projekcie. Biorąc pod uwagę możliwe sytuacje poniżej przedstawiono schematy postępowania.

WAŻNE! Wszystkie dokumenty dotyczące Projektu (od dokumentacji przetargowej, SIWZ, umowy, protokoły odbioru, dokumentacje projektowe, ekspertyzy etc.) należy opatrywać numerami obiektów, których dotyczą dane dokumenty zgodnie z aktualnymi Kartami Zadań.

#### Pktualizacja zakresu rzeczowego i ekologicznego Projektu

Nadleśnictwo zobowiązane jest do bieżącego aktualizowania zakresu rzeczowego i ekologicznego Projektu, a w szczególności do aktualizacji:

- kart zadań,
- dat uzyskania decyzji administracyjnych,
- terminów ogłoszenia przetargów dotyczących wykonania zadań, które mogą wpływać na zmiany w Harmonogramie Realizacji Przedsięwzięcia i w Harmonogramie uzyskiwania pozwoleń na budowę,
- terminów wyłonienia wykonawców na realizację zadań oraz podpisania z nimi umów,
- typu/lokalizacji obiektu w zadaniach zgłoszonych do Projektu,
- zmian kosztów w ramach nadleśnictwa,
- zmian kosztów w ramach kategorii wydatków wskazanych w Harmonogramie ,
- przesunięć kosztów pomiędzy kwartałami lat realizacji projektu na poziomie nadleśnictwa.

Każda zmiana powinna być niezwłocznie zgłoszona przez Koordynatora nadleśnictwa do rdLP wraz z podaniem uzasadnienia.

W celu ułatwienia identyfikacji obiektu/zadania nie należy zmieniać nadanego numeru. Zmianie może ulec zatem jedynie nazwa/typ obiektu a nie jego numer.

#### I. Zmiana typu i/lub lokalizacji obiektu w zadaniach

Każda zmiana typu obiektu (np. zamiana zastawki na bród) lub jego lokalizacji wymaga zgłoszenia tego faktu przez nadleśnictwo do właściwej rdLP, która w przypadku pozytywnego rozpatrzenia wniosku nadleśnictwa zgłasza zmianę do CKPS.

Zmiany powinny być zgłaszane na bieżąco.

Wniosek dotyczący zgłoszenia zmiany obiektu powinien zostać wysłany WYŁĄCZNIE DROGĄ ELEKTRONICZNĄ i zawierać:

- numer zadania, w którym dokonywana jest zmiana,
- opis zmian,
- uzasadnienie wprowadzenia zmiany,
- zaktualizowaną kartę zadań.

Aktualne karty zadań dla nadleśnictw można pobrać ze strony www.ckps.pl dostepnej po zalogowaniu.

CKPŚ niezwłocznie po otrzymaniu wniosku rozpatruje go i wysyła odpowiedź do nadleśnictwa, za pośrednictwem rdLP.

#### II. Zmiany mogące wpływać na załączniki do Umowy o dofinansowanie

#### 1. Podanie lub usunięcie obiektu

W sytuacji, gdy nadleśnictwo zmuszone jest do rezygnacji z realizacji obiektu należy w pierwszej kolejności zastąpić ten obiekt innym (np. znajdującym się na "liście rezerwowej"). W przypadku, gdy okaże się to niemożliwe, należy skonsultować z Koordynatorem MRN we właściwej regionalnej dyrekcji LP możliwość zastąpienia danego obiektu innym w ramach innego nadleśnictwa. W sytuacji, kiedy i to okaże się niemożliwe należy skonsultować z Koordynatorem w CKPŚ możliwość zastapienia danego obiektu innym w ramach innej rdLP.

#### WAŻNE!

Pależy pamiętać, iż objętość retencjonowanej wody zgłoszona przez nadleśnictwo do realizacji w ramach Projektu oraz liczba obiektów jest wiążąca i nie może ulec zmniejszeniu. Każda zmiana w tym zakresie wymagać zatem będzie aneksowania Umowy o dofinansowanie. W związku z powyższym usunięcie obiektu lub włączenie nowego jest dopuszczalne jedynie w wyjątkowych przypadkach, które będą rozpatrywane indywidualnie. CKPŚ zastrzega sobie prawo negatywnego rozpatrzenia wniosku nadleśnictwa o usunięcie/dodanie zadania ze względu na wiążące zapisy Umowy o dofinansowanie.

Jeżeli nie zostanie wskazana konieczność zachowania oficjalnej ścieżki korespondencji, komunikacja w tym zakresie powinna odbywać się drogą elektroniczną.

#### 2. Zmiany w terminach uzyskiwania pozwoleń na budowe

Harmonogram uzyskiwania pozwoleń na budowę stanowi załącznik do Umowy o dofinansowanie. Cmiany terminów uzyskiwania pozwoleń na budowę, które wpływają na zmianę załącznika mogą wymagać aneksowania Umowy o dofinansowanie.

CKPŚ monitoruje proces oceny wpływu budowy obiektów małej retencji na środowisko. W związku z obowiązkiem zapewnienia przez Beneficjenta (a tym samym podległe mu jednostki – Nadleśnictwa) zgodności z prawem UE i krajowym została przygotowana lista sprawdzająca, mająca na celu zweryfikowanie poprawności postępowań oceny wpływu obiektów małej retencji na środowisko oraz wzór stosownego Oświadczenia. Lista sprawdzająca stanowi załącznik 26 Suplementu a Oświadczenie załącznik 27 Suplementu. Carówno lista jak i oświadczenie są dostępne na stronie www.ckps.pl dostępnej po zalogowaniu.

- 1. Po uzyskaniu decyzji o środowiskowych uwarunkowaniach Nadleśnictwo zobowiązane jest do przesłania w wersji elektronicznej na adres malaretencja@ckps.pl skanu tej decyzji.
- 2. Po uzyskaniu i uprawomocnieniu pozwolenia na budowę/ zgłoszenia robót budowlanych Nadleśniczy uzupełnia listę sprawdzającą w celu zweryfikowania prawidłowości procedur, podpisuje odpowiednie Oświadczenie a następnie przesyła do CKPŚ:
	- a. Oryginał listy sprawdzającej podpisanej przez osobę upoważnioną (Nadleśniczy, zastępca)
	- b. Oryginał Oświadczenia (załącznik 27 Suplementu) zawierającego informację, iż zgodnie z LS wszystkie procedury postępowań ooś zostały spełnione;
	- c. W FORMIE ELEKTRONICZNEJ (SKAN):
		- postanowienie o konieczności przeprowadzenia oceny lub o odstąpieniu od przeprowadzenia oceny
		- (jeśli był sporządzany raport) streszczenie w języku niespecjalistycznym raportu ooś
		- decyzja o środowiskowych uwarunkowaniach zgody na realizację inwestycji,
		- decyzja o warunkach zabudowy/decyzja lokalizacyjna
		- pozwolenie wodno-prawne,
		- pozwolenia na budowę lub zgłoszenie realizacji robót
		- Załącznik 1b;
- 3. Oświadczenie wraz z wypełnioną listą sprawdzającą oraz dokumentacją (w wersji elektronicznej) przesyłane są sukcesywnie do JRP i archiwizowane w wewnętrznej bazie danych. CKPŚ dokonuje weryfikacji formalnej przesłanej dokumentacji. Przedmiotem weryfikacji jest kompletność przesłanej dokumentacji, listy sprawdzającej oraz oświadczenia. W przypadku pozytywnej weryfikacji JRP wysyła do nadleśnictwa akceptację przejścia z fazy dokumentacyjnej do fazy budowy w formie mailowej, która warunkuje możliwość przedkładania wydatków związanych z fazą budowy.

UWAGA! brak akceptacji nie wstrzymuje procesu inwestycyjnego. Nadleśnictwa mogą realizować kolejne etapy procesu inwestycyjnego. Akceptacja ze strony JRP warunkuje jedynie możliwość rozliczenia wydatków związanych z realizacją fazy budowy (przedłożenia wydatków jako kwalifikowane w ramach wniosku o płatność).

WAŻNE! Do CKPŚ powinny zostać dostarczone skany wszystkich ww. decyzji dla każdego obiektu realizowanego w ramach Projektu!

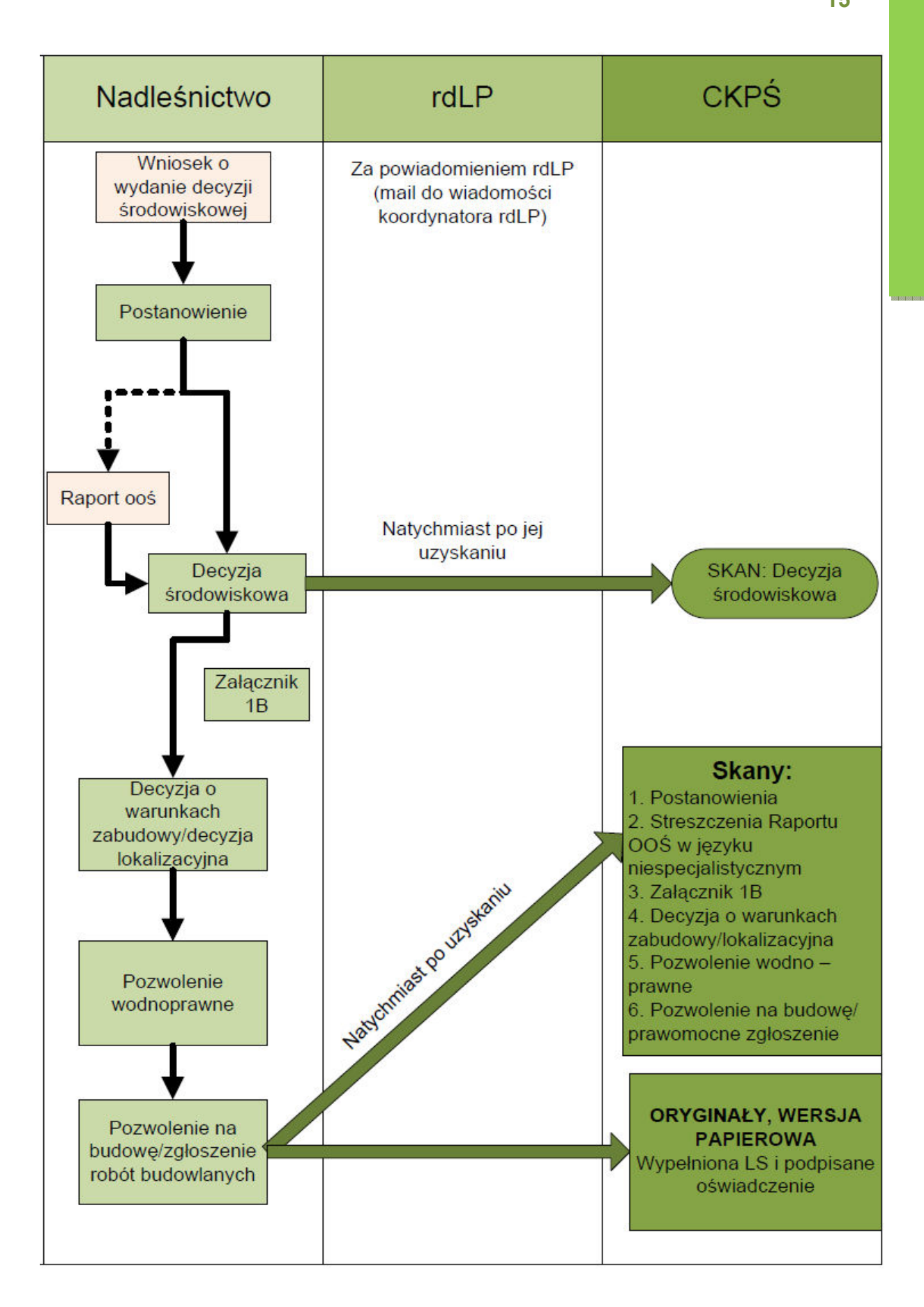

#### 3. Zmiany w Harmonogramie postępowań przetargowych.

Harmonogram postępowań przetargowych jest aktualizowany raz na rok. Plik jest zamieszczany na stronie www.ckps.pl dostępnej po zalogowaniu. Plany udzielania zamówień publicznych w ramach Projektu na dany rok podawane są z dokładnością do miesiąca.

Każde postępowanie musi mieć przypisany numer obiektu/ów.

WAŻNE! Każdorazowo po ogłoszeniu przetargu Nadleśnictwo zobowiązane jest w formie elektronicznej (link, skan) przesłać do CKPŚ (na adres malaretencja@ckps.pl) ogłoszenie o zamówieniu udzielanym w ramach Projektu a dodatkowo po jego rozstrzygnięciu:

- a. negatywnym wersję elektroniczną (skan) protokołu ZP z uwzględnieniem powodu unieważnienia postępowania;
- b. pozytywnym wersję elektroniczną (skan) umowy z wykonawcą.

#### Pa cele raportowania nie ma konieczności wysyłania ww. dokumentów w wersji papierowej!

#### **WAŻNE!**

Opóźnienia i przesunięcia ogłoszenia przetargów mogą skutkować poważnymi opóźnieniami w realizacji pozostałych zadań w Projekcie a zatem takie zmiany wymagają pisemnej zgody Dyrektora RDLP i są raportowane do Dyrektora Generalnego LP.

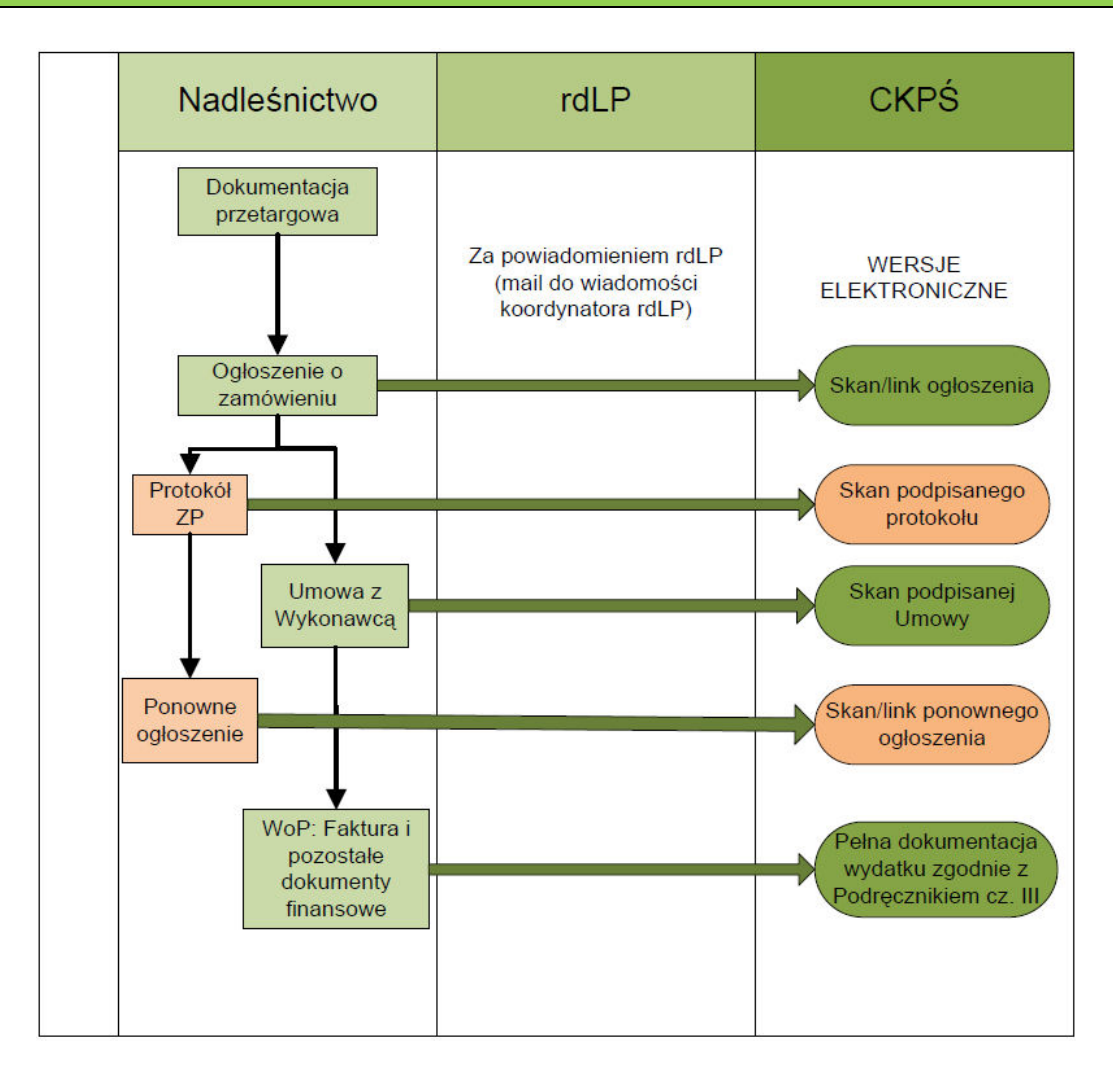

#### 4. Zmiany w terminach i kosztach realizacji zadań

Nadleśnictwa zobowiązane są do bieżącego informowania rdLP o zmianach dotyczących Harmonogramu rzeczowo-finansowego, natomiast rdLP zobowiązane jest do weryfikowania i wprowadzenia wszelkich zmian. Cweryfikowane i zaktualizowane Harmonogramy na przygotowanym przez CKPS wzorze (dostępnym na stronie CKPS po zalogowaniu) przesyłane są przez koordynatora rdLP do CKPŚ w wersji elektronicznej na adres e-mail malaretencja@ckps.pl w terminie do 12 dnia miesiąca wraz z WoP rdLP. Aktualna wersja Harmonogramu rzeczowofinansowego znajduje się na stronie internetowej www.ckps.pl w części dostępnej po zalogowaniu. W przypadku, gdy w danym okresie sprawozdawczym nie występują żadne zmiany dotyczące Harmonogramu na poziomie danej rdLP, koordynator rdLP przesyła jedynie informację potwierdzającą aktualność Harmonogramu w danym okresie sprawozdawczym.

#### UWAGA! Wszystkie zmiany powodujące nie wykonanie planu finansowego Nadleśnictwa w danym roku wymagają pisemnej zgody Dyrektora RDLP i powiadomienia CKPŚ.

Cwiększenie kwoty przeznaczonej na realizację zadań w Nadleśnictwie musi zostać uzgodnione z RDLP:

- a. jeśli na poziomie RDLP istnieje rezerwa, koordynator może ją przeznaczyć na zwiększenie puli dla danego Nadleśnictwa. Informuje o tym fakcie CKPS.
- b. jeśli taka rezerwa nie istnieje w RDLP, koordynator RDLP zobowiązany jest wystąpić do CKPŚ w celu uzyskania opinii dotyczącej możliwości zwiększenia kwoty przeznaczonej na realizację zadań w Projekcie przez dane Nadleśnictwo z rezerwy ogólnej. Po uzyskaniu zgody od RDLP oraz pozytywnej opinii od CKPŚ, Nadleśnictwo zobowiązane jest do zaktualizowania Harmonogramu (w zakresie rzeczywistych kosztów realizacji Projektu oraz wysokości i terminów płatności) i przesłania go do CKPC.

Cestawienie dopuszczalnych zmian w projekcie wraz z warunkami ich dokonywania znajduje się w załączniku 4.

W celu zachowania obiegu dokumentów, zgodnego z instrukcja kancelaryjną obowiązującą w PGL LP, informacje wysyłane przez Nadleśnictwa do CKPŚ drogą elektroniczną (e-mail) mogą być przesyłane w formie zeskanowanego pisma, zawierającego m.in. znak sprawy oraz podpis osoby upoważnionej. Informacja przesłana do CKPS drogą elektroniczną w sposób opisany powyżej jest wystarczająca dla CKPŚ i nie wymaga przesyłania pisma pocztą tradycyjną.

## DEFINICJE I SKRÓTY UŻYTE W PODRĘCZNIKU

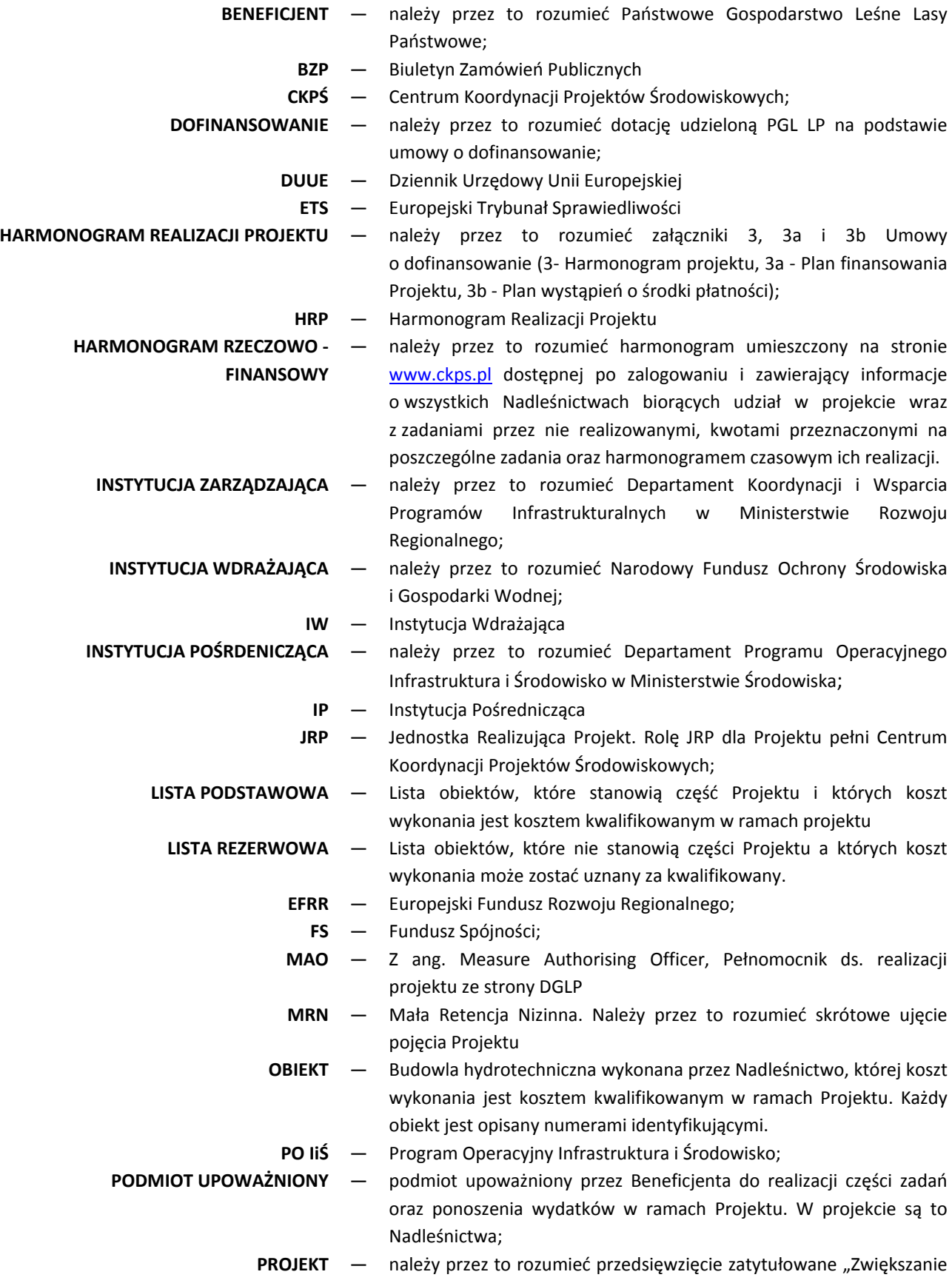

możliwości retencyjnych oraz przeciwdziałanie powodzi i suszy w ekosystemach leśnych na terenach nizinnych";

- SZCZEGÓŁOWY OPIS PROJEKTU Załącznik nr 5 do Umowy o dofinansowanie zawierający informacje o podmiotach upoważnionych oraz opisie i wysokości wydatków w ramach poszczególnych kategorii wydatków zgodnie z Wytycznymi w zakresie kwalifikowania wydatków w ramach PO IiŚ".
	- SOP Szczegółowy Opis Projektu
	- Paryfikator ― Należy przez to rozumieć dokument przyjęty przez Ministerstwo Rozwoju Regionalnego pt. "Wymierzanie korekt finansowych za naruszenia prawa zamówień publicznych związane z realizacją projektów współfinansowanych ze środków funduszy UE"
		- UFP Ustawa z dnia 27 sierpnia 2009 r. o finansach publicznych, Dz. U 2009 nr 157 poz. 1241
	- PPPPP ― Urząd Oficjalnych Publikacji Wspólnot Europejskich
		- ZADANIE Zbiór obiektów realizowanych w Nadleśnictwie
	- ZESTAWIENIE WSKAŹNIKÓW Załącznik nr 8 do Umowy o dofinansowanie. Wskazuje ilościowo w podziale na lata realizacji projektu postęp w zakresie osiągania wskaźników produktu jakim jest ilość wybudowanych obiektów
		- ZW Zestawienie wskaźników
		- WNIOSEK O PŁATNOŚĆ należy przez to rozumieć wniosek przygotowywany okresowo przez nadleśnictwo/rdLP, który służy rozliczeniu i certyfikacji części wydatków w ramach Projektu;
			- WoP Wniosek o płatność
			- WoP ndl Wkład do wniosku o płatność sporządzany przez nadleśnictwo
			- WoP rdLP Zestawienie wkładów do wniosku o płatność sporządzany przez regionalną dyrekcję LP na podstawie WoP\_ndl.
			- WoP\_MRN Całościowy Wniosek o płatność dla projektu sporządzany przez CKPŚ na podstawie WoP\_rdLP.
- WYDATEK KWALIFIKOWALNY należy przez to rozumieć wydatek lub koszt poniesiony zgodnie z zasadami określonymi w Wytycznych w zakresie kwalifikowania wydatków w ramach PO IiŚ wydanymi przez Ministra Rozwoju Regionalnego oraz szczegółowych wytycznych określonych przez JRP, który kwalifikuje się do refundacji ze środków przeznaczonych na realizację PO IiŚ;
- WYDATEK NIEKWALIFIKOWALNY należy przez to rozumieć wydatek lub koszt nie kwalifikujący się do refundacji ze środków przeznaczonych na realizację PO IiŚ.

# ZAŁĄCZNIKI

#### Załącznik 1. Opis sposobu przygotowania oraz opisywania załączników do WoP

Przed rozpoczęciem pracy należy wzór WoP pobrać ze strony CKPŚ dostępnej po zalogowaniu i analizować zapisy Podręcznika w odniesieniu do pobranego pliku.

#### Dokumenty załączane do WoP

- 1. **Oryginał Karty Wzorów Podpisów** powinna zawierać podpisy osób, które podpisują WoP wraz z załącznikami oraz poświadczają dokumenty za zgodność z oryginałem oraz osób zatwierdzających faktury pod względem merytorycznym, formalnym i rachunkowym. Wzór karty podpisów znajduje się w załączniku 8.
- 2. Kopia potwierdzona "za zgodność z oryginałem" zapłaconej faktury VAT lub innego dokumentu księgowego o równoważnej wartości dowodowej.
- 3. **Opis dokumentu księgowego WAŻNE! –** Opis dowodu księgowego (tzw. pieczątkę) sporządza się do dowodu księgowego (a nie do płatności). Jeden dowód księgowy – jedna pieczątka. Pieczątka powinna zawierać:
	- a) nr dowodu księgowego którego dotyczy;
	- b) jeśli nie wynika to z treści faktury lub dokumentu księgowego o równoważnej wartości dowodowej (np. gdy treść jest zbyt ogólna) - krótki opis zamówienia, którego dotyczył wydatek. Dodatkowo jeżeli kwalifikowalna jest jedynie część wydatku, którego dotyczy opisywany dokument, w każdym przypadku należy w opisie zawrzeć informację na ten temat, wraz ze wskazaniem, jaka część wydatku (np. jakiego rodzaju wydatki, bądź jaki % wydatków) została uznana za kwalifikowalną;

W przypadku naliczenia przez nadleśnictwo jako zamawiającego kar umownych wymierzonych Wykonawcy należy w tym miejscu umieścić tę informację. Jest to niezbędne w celu weryfikacji kwoty z faktury z kwotą wskazaną w umowie z Wykonawcą.

- c) numer i datę (lub tylko datę jeśli brak jest numeru) zawarcia kontraktu/umowy z Wykonawcą, z tytułu którego poniesiono wydatek;
- d) numer umowy o dofinansowanie: POIS.03.01.00-00-003/09-00 (w przypadku podpisania Aneksu do Umowy o dofinansowanie zmianie ulega ostatnia cyfra numeru zgodnie z numerem Aneksu np. aneks nr 1 będzie posiadał numer POIS.03.01.00-00-003/09-01 i taki numer powinien widnieć na opisywanych dokumentach. O podpisaniu Aneksu rdLP i nadleśnictwa zostaną powiadomione osobnym pismem).
- e) nazwę zadania, w ramach którego poniesiono wydatek: "zadania inwestycyjne w ramach RDLP [wpisać nazwę rdLP]";
- f) kategorię wydatku zgodnie z listą kategorii wydatków zawartą w objaśnieniu dotyczącym wypełniania Tabeli nr 1 WoP (np. Przygotowanie projektu – Przygotowanie raportów OOC lub Roboty budowlane, patrz załącznik 2, punkt 17 i dalsze);

- g) jeśli sporządzono odrębny dokument potwierdzający wykonanie/odebranie robót/ usług/ dostaw (protokół odbioru) – dane identyfikujące ten dokument (np. numer, data sporządzenia);
- h) kwotę wydatków kwalifikowanych z wyszczególnieniem VAT (VAT jest wydatkiem niekwalifikowanym dlatego w polu zawsze powinna figurować wartość 0,00 zł);
- i) w przypadku faktur wyrażonych w walucie innej niż PLN kurs, po którym przeliczono jej wartość, na potrzeby ujęcia w księgach rachunkowych.

Oryginał opisu dokumentu księgowego pozostaje w dokumentacji nadleśnictwa – trwale spięty z fakturą VAT lub dokumentem o równoważnej wartości dowodowej potwierdzającym poniesienie wydatku kwalifikowalnego. Natomiast kopię opisu potwierdzoną "za zgodność z oryginałem" należy dołączyć do tabeli nr 1 WoP.

#### Uwaga:

<u>.</u>

Na odwrocie faktury lub dokumentu księgowego o równoważnej wartości dowodowej musi znaleźć się numer umowy o dofinansowanie (POIS.03.01.00-00-003/09-00). W sytuacji, gdy kwota wydatku uznanego za kwalifikowany jest niższa niż wartość faktury lub dokumentu księgowego o równoważnej wartości dowodowej – należy podać kwotę wydatków kwalifikowalnych z wyszczególnieniem VAT (chyba, że różnica ta wynika jedynie z tego, że VAT jest niekwalifikowalny).

Faktura lub dokument księgowy o równoważnej wartości dowodowej powinny zostać sprawdzone pod względem formalno-rachunkowym i merytorycznym oraz zatwierdzone przez upoważnioną osobę z danej jednostki. W sytuacji, gdy powyższe zapisy znajdują się na odwrocie dokumentu księgowego nie ma konieczności ich powtarzania.

#### Ppis dokumentu księgowego powinien być podpisany przez osobę sporządzającą lub/i akceptującą wraz z datą.

Opis dokumentu powinien być trwale spięty z dokumentem źródłowym. Wzór opisu faktury lub równoważnego dokumentu księgowego znajduje się w załączniku 7.

- 4. Kopię dowodu zapłaty (spełniającego wymogi określone poniżej):
	- a) wyciąg bankowy potwierdzający dokonanie wypłaty lub tzw. historia rachunku lub potwierdzenie dokonania/zrealizowania przelewu. Nadleśnictwo dokonując płatności na rzecz wykonawców w tytule przelewu powinno podać albo numer kontraktu (umowy) zawartego z wykonawcą, z tytułu którego dokonywana jest płatność albo nr faktury (lub dokumentu o równoważnej wartości dowodowej), z tytułu której dokonywana jest płatność<sup>3</sup>. Jest to niezbędne dla celów przyporządkowania kopii dowodów zapłaty do odpowiednich faktur (lub dokumentów o równoważnej wartości dowodowej). Jeżeli na dokumencie potwierdzającym dokonanie zapłaty nie widnieje kurs walutowy, należy załączyć dodatkowy

 $^3$  w przypadku przelewu dotyczącego kilku dokumentów księgowych, należy dodatkowo dołączyć adnotację lub sporządzić adnotację na odwrocie dowodu zapłaty wskazującą kwoty odnoszące się do poszczególnych dowodów księgowych

dokument zawierający taką informację – dotyczy płatności za faktury wyrażone w walucie innej niż PLN. Dokumentem uzupełniającym może być również polecenie przelewu przyjęte przez bank do realizacji, jeżeli na wyciągu bankowym/historii rachunku/potwierdzeniu dokonania płatności nie podano wymaganych powyżej szczegółów płatności.

W przypadku wyciągów bankowych wielostronicowych z rachunku bankowego do wniosku o płatność należy dołączyć strony zawierające: nazwę właściciela rachunku bankowego (czyli Nadleśnictwa), numer wyciągu bankowego, saldo początkowe oraz saldo końcowe oraz strony dotyczące operacji związanych z realizowanym projektem. W celu udostępnienia jedynie informacji dotyczących zakresu Projektu dopuszcza się zakrywanie pozycji, które nie dotyczą realizacji Projektu.

W przypadku, gdy wyciąg bankowy zawiera więcej niż jedną pozycję wydatku związanego z Projektem dopuszcza się możliwość załączania tylko jednego wyciągu, na którym zostaną wskazane wszystkie pozycje wydatków w ramach Projektu z odniesieniem do numeru faktury zgodnym z zestawieniem w Tabeli 1 WoP.

- b) w przypadku płatności gotówkowych jako dokument potwierdzający dokonanie płatności gotówkowej należy rozumieć:
	- fakturę lub dokument księgowy o równoważnej wartości dowodowej z oznaczeniem, iż zapłacono gotówką lub
	- − dokument "Kasa przyjmie" (KP) lub "Kasa wypłaci" (KW) zawierający odniesienie do faktury lub dokumentu księgowego o równoważnej wartości dowodowej, bądź cel wydatkowania środków, którego KP/KW dotyczy oraz wskazujący datę dokonania płatności wraz z raportem kasowym zawierającym odniesienie do faktury lub dokumentu księgowego o równoważnej wartości dowodowej, którego KP/KW dotyczy oraz wskazującym datę dokonania płatności. Jeżeli nie jest możliwe aby KP/KW zawierały odniesienie do faktury lub dokumentu księgowego o równoważnej wartości dowodowej, w opisie faktury konieczne jest zamieszczenie informacji o numerach KP/KW.

Do Tabeli 1 WoP należy załączać kopie dowodów zapłaty potwierdzone "za zgodność z oryginałem".

#### Uwaga:

Powody zapłaty sporządzane w postaci wydruku elektronicznego uznawane są za oryginały i nie ma konieczności ich potwierdzania za zgodność oryginałem.

Są to dowody opatrzone formułą "Wygenerowane elektronicznie potwierdzenie przelewu. Dokument sporządzony na podstawie art. 7 Ustawy Prawo Bankowe (Dz. U. Nr 140 z 1997 r., poz. 939 z późniejszymi zmianami). Nie wymaga podpisu ani stempla" lub podobną lub zawierające informację wskazującą na wygenerowanie dowodu z systemu elektronicznego.

Kopię kontraktu/umowy – do WoP należy załączać kopie umów z wykonawcami potwierdzone za zgodność z oryginałem oraz odrębny dokument potwierdzający wykonanie/odebranie robót/usług/dostaw (jeśli został sporządzony). W przypadku, gdy kilka faktur dotyczy jednej

umowy należy do każdej faktury dołączać kartkę A4 z informacją, do której faktury została dopięta umowa będąca podstawą do wypłaty środków.

#### Szczególne przypadki:

W przypadku opłat: dokumenty potwierdzające nałożenie opłat na Nadleśnictwo

- a) Dowód zapłaty (np. wyciąg bankowy) wraz z opisem dokumentu;
- b) Dokumenty, które nakładają obowiązek dokonania opłaty (np. taryfikator opłat i prowizji banku) przy zastrzeżeniu, iż prowizje związane z pozyskiwaniem przez nadleśnictwo źródeł finansowania, jak również karne odsetki za nieterminowe płatności, nie stanowią wydatku kwalifikowanego.

### Załącznik 1a. Najczęściej występujące uwagi I błędy w dokumentacji finansowej przesyłanej przez Nadleśnictwa.

- 1. Należy wskazać miesiąc oraz sposób ujęcia dowodu w księgach rachunkowych (dekretacja);
- 2. Należy umieścić czytelny podpis (lub imienną pieczątkę) na/przy dekrecie księgowym osoby odpowiedzialnej za sporządzenie dekretu.
- 3. Cawsze na dokumencie musi zostać umieszczona informacja lub pieczęć dotycząca sprawdzenia pod względem formalno-rachunkowym i merytorycznym.
- 4. Cawsze na dokumencie musi zostać umieszczona pieczątka imienna (lub czytelny podpis) osób sprawdzających dowód księgowy pod względem formalnym, rachunkowym i merytorycznym (jeśli istnieje w Nadleśnictwie Karta wzoru podpisów to prosimy przesłać kopię ww. karty potwierdzoną za zgodność z oryginałem. Powyższe ma na celu zidentyfikowanie osób sprawdzających i zatwierdzających dowody księgowe).
- 5. Cawsze na odwrocie dowodu księgowego musi zostać umieszczona informacja w zakresie niezbędnych elementów opisu, tj. numeru umowy o dofinansowanie i kwoty wydatków kwalifikowanych z wyszczególnieniem VAT.
- 6. W przypadku łączenia płatności dotyczących kilku faktur do danego Wykonawcy należy wprowadzić w tytule przelewu oprócz numeru dokumentu również kwotę zapłaty za przedmiotowy dokument.
- 7. Jeżeli na dokumencie księgowym została zawarta informacja w zakresie umowy/kontraktu/zlecenia to do wniosku o płatność należy przedstawić kopię potwierdzoną za zgodność z oryginałem umowy/kontraktu/zlecenia. Uwaga dotyczy sytuacji, w których np. na rachunku za wypisy czy wyrysy znajduje się informacja, iż usługa została wykonana na podstawie zlecenia – mimo, iż dotyczy wydatku poniżej 2 000,00 zł – należy przedstawić również powyższe zlecenie.
- 8. Wydatki związane z decyzjami administracyjnymi należy przedstawiać do wniosku o płatność po ich wydaniu (pod warunkiem, że wydatek został poniesiony przed dniem 1 stycznia 2011 roku) przez odpowiedni Urząd:
	- a) na odwrocie wydanej decyzji administracyjnej należy uzupełnić niezbędne elementy opisu, tj. numer umowy o dofinansowanie i kwotę wydatków kwalifikowalnych z wyszczególnieniem VAT;
	- b) w tabeli 1 jako dokument należy uwzględnić powyższą decyzję;
	- c) opis tzw. Pieczątkę, Nadleśnictwo sporządza do decyzji administracyjnej;
	- d) jako załączniki do decyzji, Nadleśnictwo przedstawia potwierdzenie zapłaty oraz/lub dowód zastępczy sporządzony na potrzeby ewidencji w księgach rachunkowych – zawierające wszystkie elementy jakie wymagane są Ustawą o rachunkowości art. 21 ust. 1 pkt od 1 do 6, tj. "Dowód księgowy powinien zawierać co najmniej: …… 6) stwierdzenie sprawdzenia i zakwalifikowania dowodu o ujęcia w księgach rachunkowych przez wskazanie miesiąca oraz sposobu ujęcia dowodu w księgach rachunkowych (dekretacja), podpis osoby odpowiedzialnej za te wskazania";
	- e) w przypadku gdy wydana została decyzja umarzająca postępowanie np. w sprawie wydania decyzji o środowiskowych uwarunkowaniach, Nadleśnictwo zgodnie z art. 9 ust. 1 ustawy o opłacie skarbowej powinno zwrócić się z wnioskiem o zwrot wniesionej opłaty skarbowej do odpowiedniego Urzędu. Wydatki takie można przedstawić we Wniosku o płatność tylko w momencie, gdy urząd pisemnie odmówi zwrotu nałożonej opłaty.
	- f) Nadleśnictwo do wniosku o płatność musi przedstawić w oryginale oświadczenie o poniesionym wydatku na decyzję administracyjną, która zostanie wydana przez dany urząd w innym terminie (kopia oświadczenia zostaje w Nadleśnictwie). Oświadczenie to

ma na celu powiązać decyzję z dowodem zapłaty, tzn. wskazać na numer decyzji za jaką opłata została wniesiona (załącznik nr 23 Suplementu).

- g) w przypadku gdy, decyzja administracyjna nie zawiera informacji w zakresie wysokości pobranej opłaty skarbowej należy przedstawić w oryginale oświadczenie (kopia zostaje w Nadleśnictwie), które ma na celu ostatecznie podać informacje w zakresie wydatku kwalifikowalnego w ramach przedmiotowego projektu (załącznik nr 24 Suplementu).
- 9. Jako dowód potwierdzający zapłatę do wniosku o płatność należy przedstawić kopię wyciągu bankowego (potwierdzonego za zgodność z oryginałem) wraz z pierwszą stroną w celu możliwości zidentyfikowania właściciela konta bankowego, z którego zostały opłacone dowody księgowe (np. wydruk zleceń złotowych nie jest wystarczającym potwierdzeniem zapłaty).
- 10. W przypadku zapłaty za podatek dochodowy/składki CUS dotyczące umowy zlecenia/o dzieło należy przedstawić w oryginale oświadczenie (kopia zostaje w Nadleśnictwie), iż w przelewie mieści się kwota dotycząca konkretnego rachunku (załącznik nr 25 Suplementu).

#### Załącznik 2. Instrukcja wypełniania Wniosku o płatność

#### UWAGA! Zgodnie z decyzją NFOŚiGW wydatki poniesione po 1 stycznia 2011 w kwocie nie większej niż 1000 pln netto nie będą uznane za kwalifikowane i nie należy umieszczać ich we WoP.

Przed rozpoczęciem pracy należy wzór WoP pobrać ze strony CKPŚ dostępnej po zalogowaniu i analizować zapisy Podręcznika w odniesieniu do pobranego pliku.

#### Wniosek o płatność

#### Informacje ogólne

- 1. W swojej siedzibie nadleśnictwo powinno posiadać oryginały dokumentów, które przedstawia do IW/CKPŚ/rdLP na każde wezwanie. Dołączane do WoP wszystkie kopie oryginalnych dokumentów powinny być potwierdzone za zgodność z oryginałem przez osobę do tego upoważnioną. Cgodność kopii z oryginałem dokumentu poświadczana jest przez złożenie czytelnego podpisu (imię i nazwisko) lub parafy z imienną pieczątką (w przypadku parafy możliwe jest, aby wzór podpisu danej osoby został umieszczony na karcie wzorów podpisów, wówczas nie jest wymagana dodatkowa pieczęć imienna) oraz zapisu na każdej ze stron np. "potwierdzam za zgodność z oryginałem"/"zgodnie z oryginałem" lub zapisu na pierwszej stronie "potwierdzam za zgodność z oryginałem od strony ... do strony ..." – dokument powinien mieć ponumerowane strony i być spięty, tak aby nie ulegało wątpliwości, co jest potwierdzane za zgodność z oryginałem. Cgodność przedkładanych kopii z oryginałami będącymi w posiadaniu Nadleśnictwa będzie podlegała weryfikacji podczas kontroli projektu na miejscu w siedzibie Nadleśnictwa lub w miejscu przechowywania dokumentacji dotyczącej projektu.
- 2. W sytuacji dokonywania poprawek na opisach do dokumentów należy pamiętać o zasadach obowiązujących w takich sytuacjach: należy przekreślić nieprawidłowy zapis, następnie umieścić parafkę osoby modyfikującej zapis oraz wpisać datę dokonania poprawy. Jeżeli nadleśnictwo ponownie drukuje opis uwzględniający uwagi należy umieścić na wydruku bieżącą datę sporządzenia oraz zatwierdzenia opisu.
- 3. Do umieszczania paraf oraz podpisów na Wniosku o płatność i załącznikach należy używać tuszu innego niż czarny.
- 4. Wniosek o płatność powinien zostać parafowany na każdej stronie przez Nadleśniczego lub osobę do tego upoważnioną i podpisany na ostatniej stronie przez tę samą osobę wraz z pieczątką imienną i pieczątką instytucji. Jeżeli osoba upoważniona nie figuruje na karcie wzoru podpisów konieczne jest dołączenie uzupełnionej karty wzorów podpisów.
- 5. Nadleśnictwo składa WoP w formie papierowej oraz w wersji elektronicznej (przesłane pocztą elektroniczną na adres koordynatora merytorycznego projektu w rdLP).
- 6. W sytuacji, gdy nadleśnictwo zamierza usunąć pozycję z WoP lub rdLP/CKPŚ uznało dany wydatek za niekwalifikowalny należy usunąć kwotę wydatku z kolumny 9 tabeli 1 (kwota wydatków kwalifikowalnych) a wiersz zaznaczyć kolorem czerwonym.
- 7. Żółte pola powinny zostać wypełnione przez nadleśnictwo, szare pola nie powinny być zmieniane.

#### Zasady wypełniania WoP

Numer Wniosku o płatność nadaje CKPŚ. Pole powinno zostać niewypełnione.

#### Punkt 1

1. Wniosek o płatność powinien obejmować dowody księgowe, dla których dokonano płatności w okresie od pierwszego do ostatniego dnia miesiąca.

#### Punkt 2

2. Należy wpisać aktualne dane.

#### Punkt 6

3. Należy wpisać krótką informację na temat problemów napotkanych w trakcie realizacji zadań planowanych a niezrealizowanych w zakładanym terminie np. gdy został unieważniony przetarg na roboty budowlane co wydłużyło czas realizacji zadania lub gdy złe warunki pogodowe uniemożliwiły terminowe rozpoczęcie/zakończenie prac w terenie

#### Punkt 7

4. Kwota wydatków kwalifikowalnych objętych wnioskiem łącznie – kwota ta powinna być równa sumie wartości wykazanych w tabeli 1, w kolumnie 10 (do elektronicznej wersji została wprowadzona formuła zliczająca, którą dokonać automatycznego wyliczenia i uzupełnienia pola).

#### Punkt 8

5. Wnioskowana kwota – pole to należy uzupełnić kwotą wynikającą z iloczynu kwoty wydatków kwalifikowalnych objętych wnioskiem (punkt 8) oraz poziomu dofinansowania projektu wynikającego z umowy o dofinansowaniu tj. 85% (do elektronicznej wersji została wprowadzona formuła zliczająca, która powinna dokonać automatycznego wyliczenia i uzupełnienia pola).

#### Punkt 9

- 6. Należy uzupełnić zgodnie z instrukcją o imię i nazwisko Nadleśniczego.
- 7. Należy złożyć podpis osoby uprawnionej (np. Nadleśniczy) wraz z pieczątką imienną i pieczątką instytucji oraz datą sporządzenia WoP.
- 8. Wersję papierową WoP należy dostarczyć osobiście lub wysłać kurierem do właściwej rdLP. Wersję elektroniczną należy wysłać na adres e-mail koordynatora MRN w rdLP.

#### Tabela 1

- 1. Tabela 1 do Wniosku o płatność jest sporządzana dla wydatków faktycznie poniesionych według dat ich poniesienia a nie według dat wystawienia dowodów księgowych.
- 2. Wszelkie kwoty i dane finansowe podawane w Tabeli 1 WoP należy wyrażać w PLN, z dokładnością do dwóch miejsc po przecinku, stosując zaokrąglenia w dół.
- 3. Daty powinny być podane w tym samym formacie, tj. rrrr-mm-dd
- 4. W kolumnie 1 należy uzupełnić numer porządkowy, który powinien składać się z 6 cyfr: xx-xx-xx, gdzie pierwsze dwie stanowią kod rdLP, kolejne kod nadleśnictwa a kolejne liczbę porządkową faktury (np. 02-19-01).
- 5. W kolumnie 5 należy wskazywać wszystkie daty zapłaty związane z danym wydatkiem, tj. w sytuacji gdy zapłata była dokonywana w częściach/transzach (w przypadku zawierania umów zlecenie/o dzieło należy wskazać daty zapłaty poszczególnych składników wynagrodzenia, czyli dotyczące zarówno wypłaty wynagrodzenia netto, zapłaty podatku dochodowego do US wynikającego z umowy zlecenie/o dzieło oraz jeśli dotyczy zapłaty składek CUS). Jeżeli płatność

była dokonana w więcej niż jednym terminie należy podać wszystkie daty lub daty graniczne (dla dat granicznych wypełniane są kolumny "od" i "do", w pozostałych przypadkach należy pozostawić je puste);

- 6. W kolumnie numer 6 "Nazwa towaru lub usługi" w pierwszej kolejności należy wpisywać nazwę rdLP i nadleśnictwa (np. "Poznań Sarbia budowa zastawki"). Opis towaru/usługi w kolumnie 6 powinien być na tyle szczegółowy, aby pozwalał na jednoznaczne zidentyfikowanie, jakiej usługi lub towaru dana pozycja dotyczy.
- 7. W kolumnie 7 należy umieścić numery obiektów, których dotyczy dany dowód księgowy. Jeżeli ilość obiektów jest duża proszę wskazać obiekty "od – do".
- 8. Kolumny 8 i 9 dotyczą całości kwot brutto/netto, na jakie opiewają wyszczególnione dokumenty. W zestawieniu nie należy ujmować dokumentów dotyczących w całości wydatków niekwalifikowalnych.
- 9. W kolumnie 10 wskazujemy kwotę wydatku kwalifikowalnego.
- 10. VAT wykazywany w kolumnie 11 odnosi się tylko i wyłącznie do wydatków kwalifikowalnych. W przypadku Projektu VAT jest niekwalifikowalny więc w kolumnie 10 należy pozostawić wartość 0,00 (zero).
- 11. W kolumnie 12 należy wybrać kategorie wydatku zgodnie z listą rozwijaną.
- 12. W przypadku, gdy dany dokument dotyczy dwóch lub więcej kategorii wydatków, należy:
	- scalić kolumny: 1 Lp., 2 Nr dokumentu, 3 Numer księgowy lub ewidencyjny, 4 Data wystawienia dokumentu oraz 5 - Data zapłaty;
	- w kolumnie 6 Nazwa towaru lub usługi wyszczególnić zakres towarów lub usług w ramach którego poniesiono wydatki;
	- w kolumnie 7 numer(y) obiektu/ów wyszczególnić obiekty, których dotyczy dany dowód księgowy
	- scalić kolumny: 8 Kwota dokumentu brutto i 9 Kwota dokumentu netto (uwaga! w przypadku scalenia formuła zliczająca nie będzie funkcjonowała prawidłowo i należy przeprowadzić ponowne sumowanie wartości dla kolumny);
	- w kolumnie 10 Kwota wydatków kwalifikowalnych i 11 w tym VAT wyszczególnić kwoty kwalifikowalne;
	- w kolumnie 12 Kategoria/podkategoria wydatku wyszczególnić kategorię wydatku.
- 13. W przypadku, gdy nadleśnictwo otrzymało fakturę korygującą, wówczas w tabeli 1, nadleśnictwo powinno wykazać fakturę korygującą uzupełniając kolumny od 1-11 wg obowiązujących zasad, wpisując w kolumny 8-11 różnicę wynikającą z dokonania korekty (jeśli faktura korygująca jest zmniejszająca nadleśnictwo wpisuje kwotę różnicy ze znakiem minus  $r''$ , natomiast jeśli faktura korygująca jest zwiększająca, beneficjent wpisuje kwotę różnicy zwiększenia, tj. ze znakiem plus "+").
- 14. W przypadku faktury korygującej zmniejszającej fakturę pierwotną należy wpisać w kolumnie 5 datę zwrotu płatności, przez sprzedawcę na rzecz nadleśnictwa, wynikającą z ww. faktury oraz dołączyć kopię dokumentu potwierdzającego zwrot od sprzedawcy.
- 15. Jeżeli faktura korygowana i faktura korygująca są wykazywane w ramach jednego Wniosku o płatność należy je umieścić w sąsiadujących wierszach.
- 16. Gdy faktura korygująca dotyczy faktury ujętej w poprzednich Wnioskach o płatność, należy w kolumnie 6 podać odniesienie do dokumentu korygowanego (tj. miesiąca za jaki został złożony poprzedni WoP i numer pozycji) oraz załączyć ponownie kserokopię faktury korygowanej poświadczoną za zgodność z oryginałem.

- 17. W przypadku, gdy faktura/inny dokument księgowy o równoważnej wartości dowodowej została zapłacona w okresie, za jaki złożone zostały poprzednie Wnioski o płatność, wówczas należy umieścić ją w ostatnim wierszu tabeli 1.
- 18. W przypadku umów cywilnoprawnych (umowy zlecenie lub o dzieło) rozliczenie wydatków powinno następować na podstawie rachunku do umowy zlecenie/ o dzieło lub faktury VAT.

Dokumentacja do poszczególnych pozycji powinna być ułożona w komplecie, tj. np. kopia faktury lub dokumentu o równoważnej wartości dowodowej, kopia opisu dokumentu, kopia umowy oraz kopia protokołu odbioru (dokumenty potwierdzające dokonanie zapłaty mogą być załączone oddzielnie). Pokumentacja do poszczególnych pozycji powinna być ułożona zgodnie z numeracją porządkową zastosowaną w tabeli 1.

### Załącznik 3. Lista sprawdzająca

<u>.</u>

#### LISTA SPRAWDZAJĄCA

Dla inwestycji zgłoszonych do realizacji w ramach projektu

Zwiększanie możliwości retencyjnych oraz przeciwdziałanie powodzi i suszy w ekosystemach leśnych na terenach nizinnych.

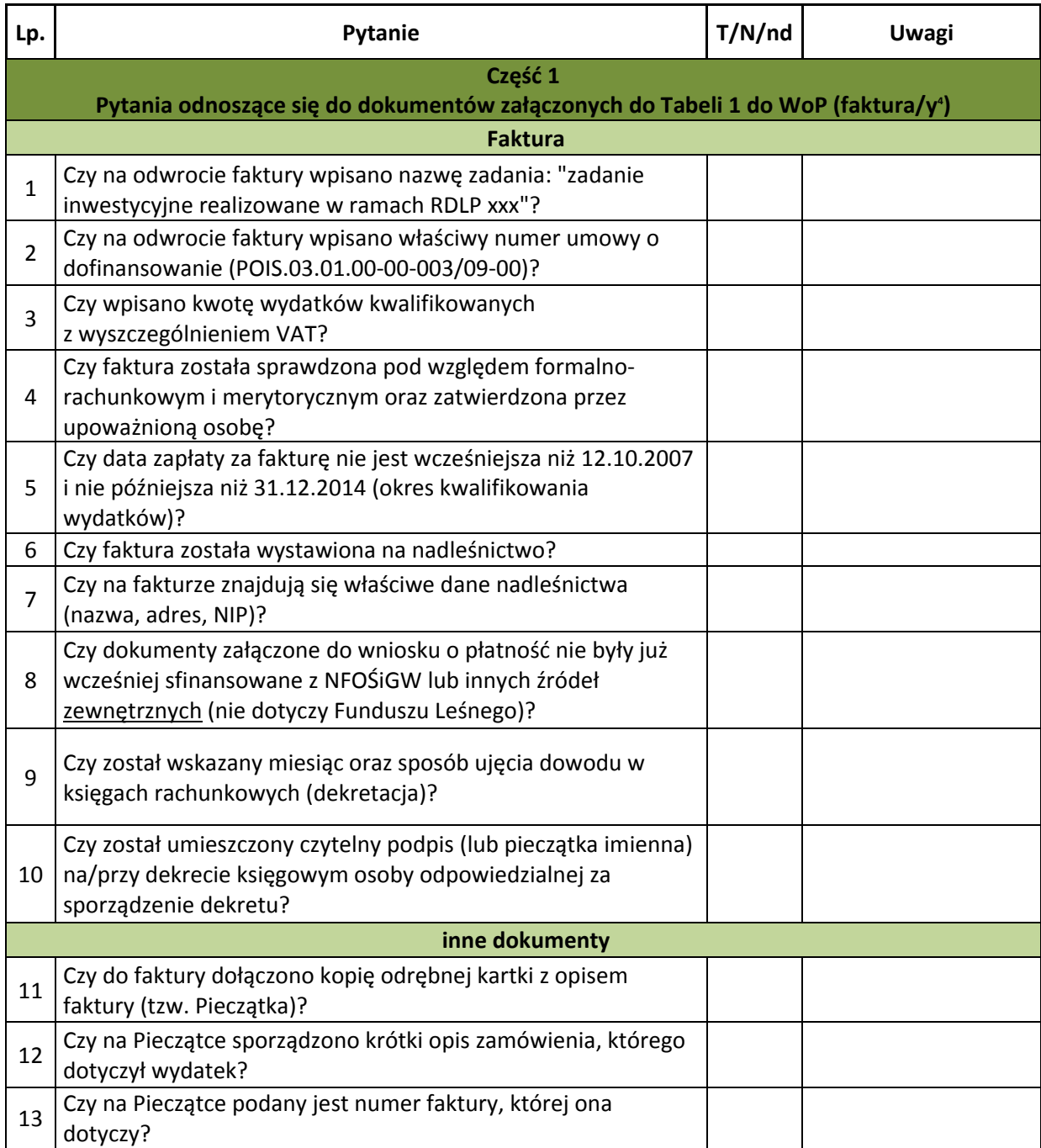

<sup>&</sup>lt;sup>4</sup> nie ma konieczności wypełniania listy sprawdzającej dla każdej faktury. W takim przypadku w polu uwagi należy wpisać numery faktur zgodne z zestawieniem w tabeli 1 wkładu do WoP, do których odnosi się lista.

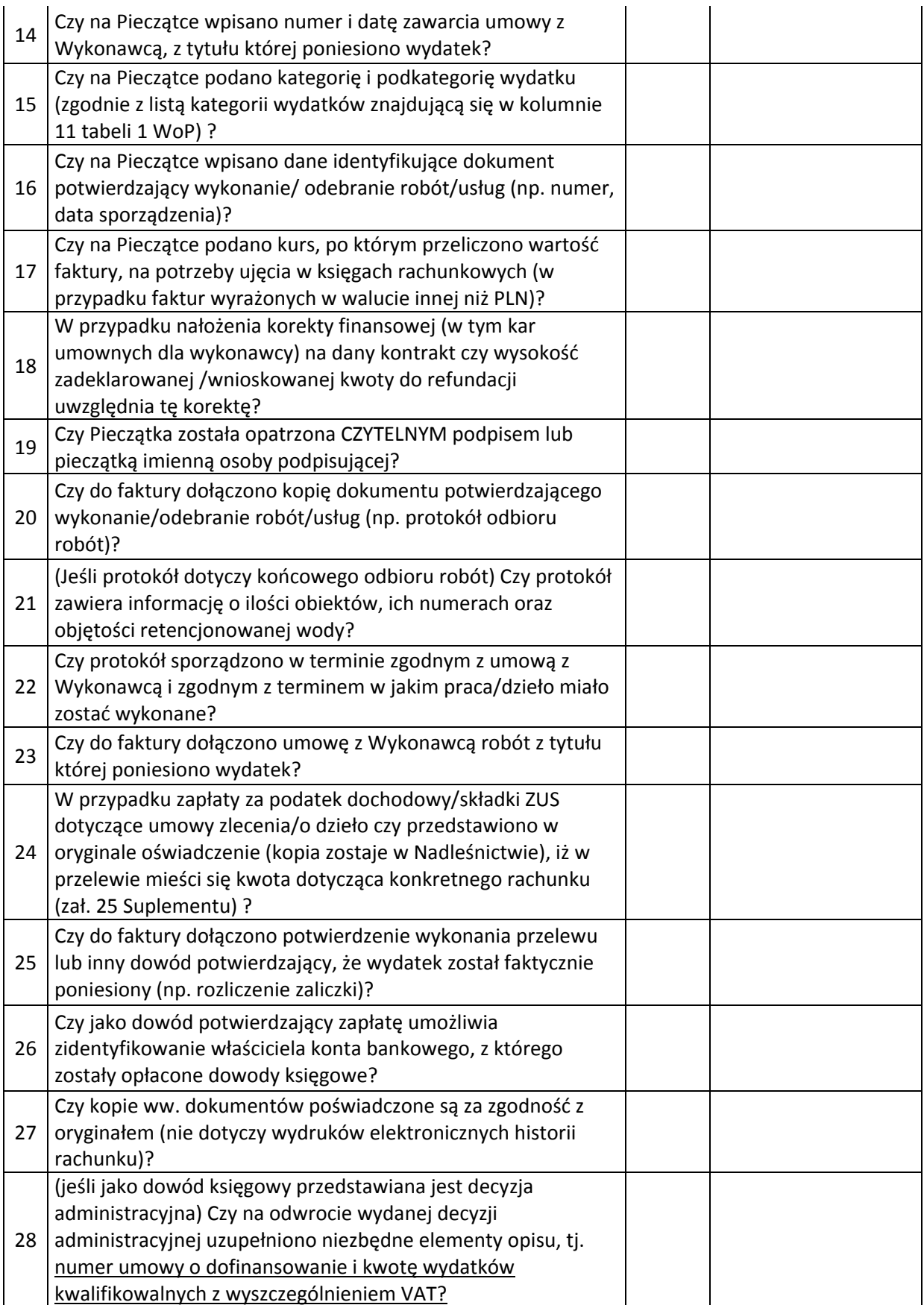

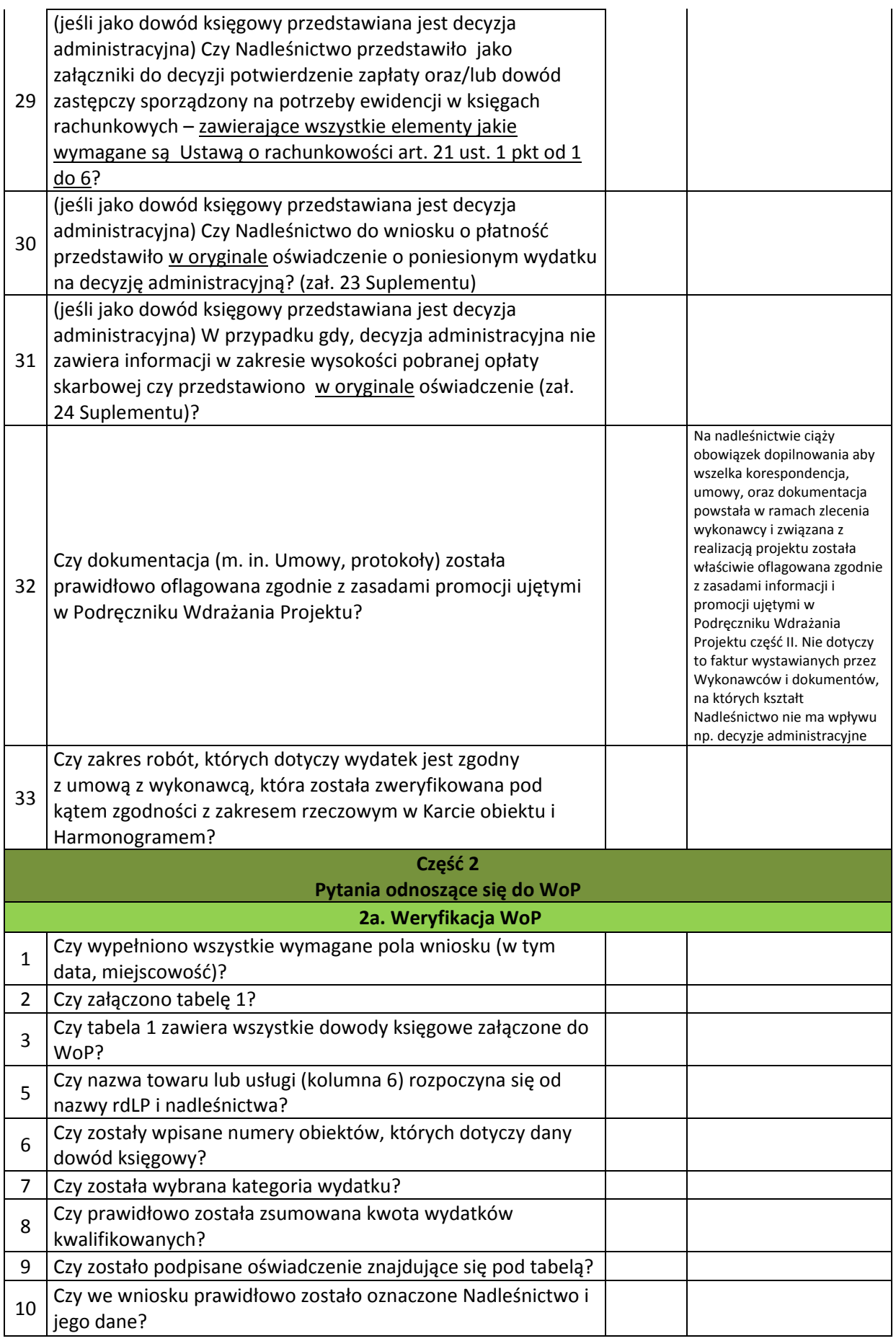

| 11                                                    | (jeśli wydatki zostały poniesione na roboty budowlane, które<br>zostały zrealizowane na podstawie pozwolenia na budowę lub<br>zgłoszenia robót budowlanych) Czy do CKPŚ zostały<br>dostarczone skany: załącznika 1B, decyzji środowiskowej (jeśli<br>dotyczy), decyzji lokalizacyjnej, pozwolenia wodnoprawnego,<br>pozwolenia na budowę/zgłoszenia robót budowlanych oraz<br>ORYGINAŁ listy sprawdzającej i oświadczenia (zał. 26 i 27<br>Suplementu)? |  |                                                                                                    |
|-------------------------------------------------------|----------------------------------------------------------------------------------------------------|--|----------------------------------------------------------------------------------------------------|
| Weryfikacja kwalifikowalności poszczególnych wydatków |                                                                                                    |  |                                                                                                    |
| 12                                                    | Czy zakres wykonanych prac jest zgodny z kartą obiektu?                                                                                                    |  |                                                                                                    |
| 13                                                    | (Jeżeli dla zadań złożono wniosek o zmianę typu/lokalizacji<br>obiektu) Czy uzyskano zgodę CKPŚ na wprowadzone zmiany?                                                                                                    |  |                                                                                                    |
|                                                       | Jeśli tak czy zmiany te zostały uwzględnione w<br>harmonogramie?                                                                                                    |  |                                                                                                    |
| 14                                                    | Czy poniesiony wydatek jest bezpośrednio związany z realizacją<br>zadania znajdującego się w Harmonogramie oraz Kartą<br>obiektu?                                                                                                    |  |                                                                                                    |
| 15                                                    | Czy wydatek jest poniesiony na podstawie prawnie wiążących<br>umów, porozumień bądź innych dokumentów (np. pozwolenie<br>na budowę, zgłoszenie)?                                                                                                    |  |                                                                                                    |
| 16                                                    | Czy roboty, dostawy, usługi, za które dokonano płatności<br>zostały faktycznie wykonane?                                                                                                    |  |                                                                                                    |
| 17                                                    | Czy wydatek został poniesiony na rzecz właściwego podmiotu<br>zgodnie z postanowieniami odpowiedniej umowy <sup>5</sup> ?                                                                                                    |  |                                                                                                    |
| Przygotowanie projektu                                |                                                                                                    |  |                                                                                                    |
| 18                                                    | Czy wydatki nie przekraczają limitu określonego w aktualnym<br>Harmonogramie?                                                                                                    |  |                                                                                                    |
| <b>Roboty budowlane</b>                               |                                                                                                    |  |                                                                                                    |
| 19                                                    | Czy rozpoczęcie robót budowlanych nastąpiło na podstawie<br>ostatecznej i ważnej decyzji o pozwoleniu na budowę lub<br>zgłoszenia właściwemu organowi?                                                                                                    |  |                                                                                                    |
| W przypadku robót dodatkowych lub zamiennych          |                                                                                                    |  |                                                                                                    |
| 20                                                    | Czy wydatki są zgodne z Zestawieniem kosztów dołączonym do<br>Porozumienia i mieszczą się w maksymalnej kwocie wydatków?                                                                                                    |  |                                                                                                    |
| 21                                                    | Czy ewentualne roboty dodatkowe <sup>6</sup> nie były przewidziane w<br>pierwotnej umowie?                                                                                                    |  | Jeśli wszystkie odpowiedzi na<br>pytania brzmią "nie" to należy<br>się liczyć z koniecznością<br>poniesienia kosztów robót<br>dodatkowych przez<br>Nadleśnictwo bez możliwości<br>ich refundacji. |
| 22                                                    | Czy ewentualnych prac dodatkowych nie można było<br>przewidzieć na etapie zawierania umowy z wykonawcą?                                                                                                    |  |                                                                                                    |
| 23                                                    | Czy ewentualne prace dodatkowe związane pośrednio<br>z obiektem małej retencji są niezbędne do prawidłowego<br>wykonania zadania?                                                                                                    |  |                                                                                                    |

<sup>5</sup> Należy przeprowadzić weryfikację zgodności danych wykonawcy pomiędzy umową a fakturą/rachunkiem (wykonawca, nr umowy, kwota umowy, zakres rzeczowy umowy, tytuł przelewu)

<u>.</u>

<sup>&</sup>lt;sup>6</sup> Roboty dodatkowe (w rozumieniu PZP) nie mogą być przewidziane w umowie podstawowej. Przewidzieć można zamówienie uzupełniające polegające na powtórzeniu tego samego rodzaju robót.

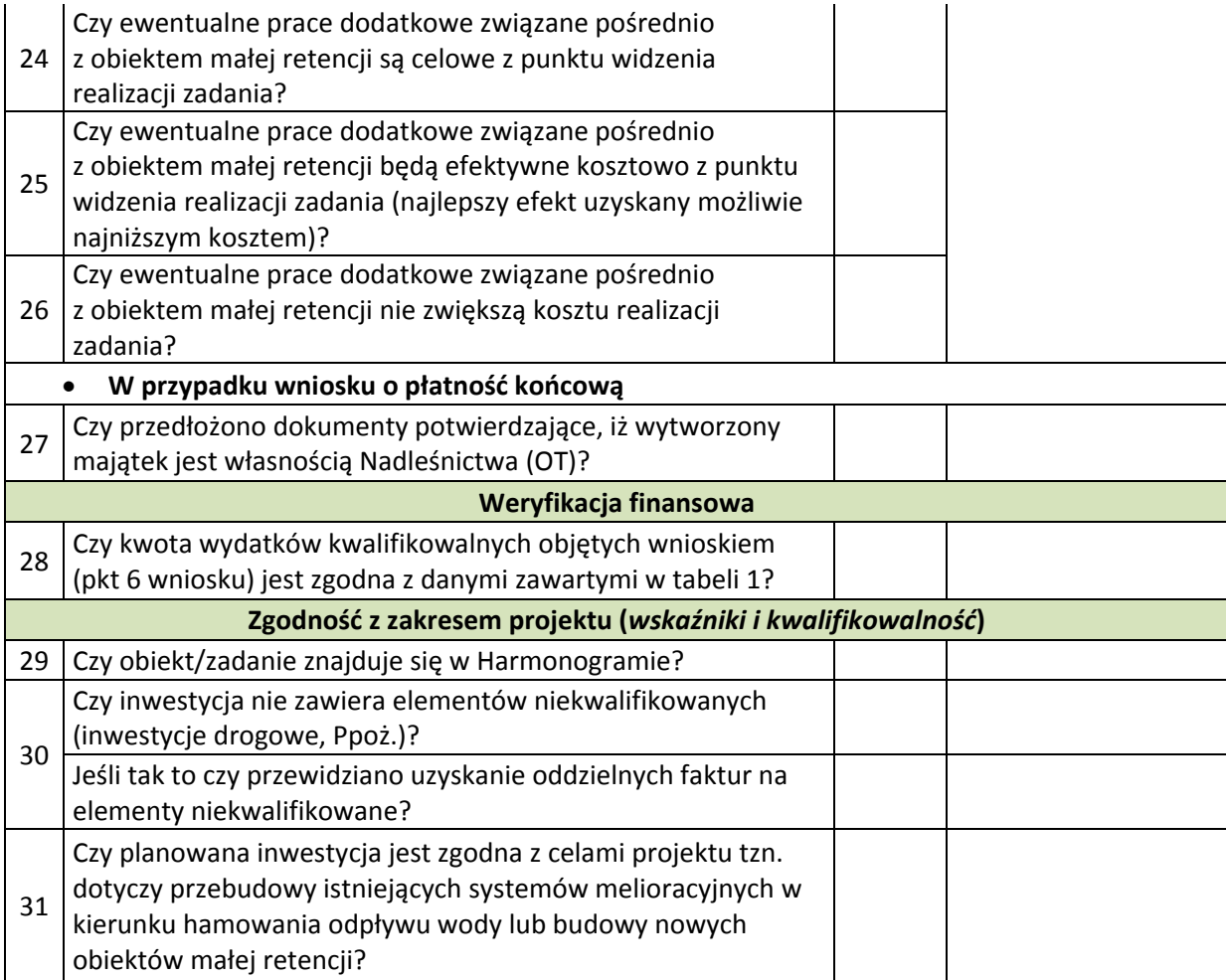

## Załącznik 4. Zestawienie dopuszczalnych zmian w projekcie wraz z warunkami ich dokonywania

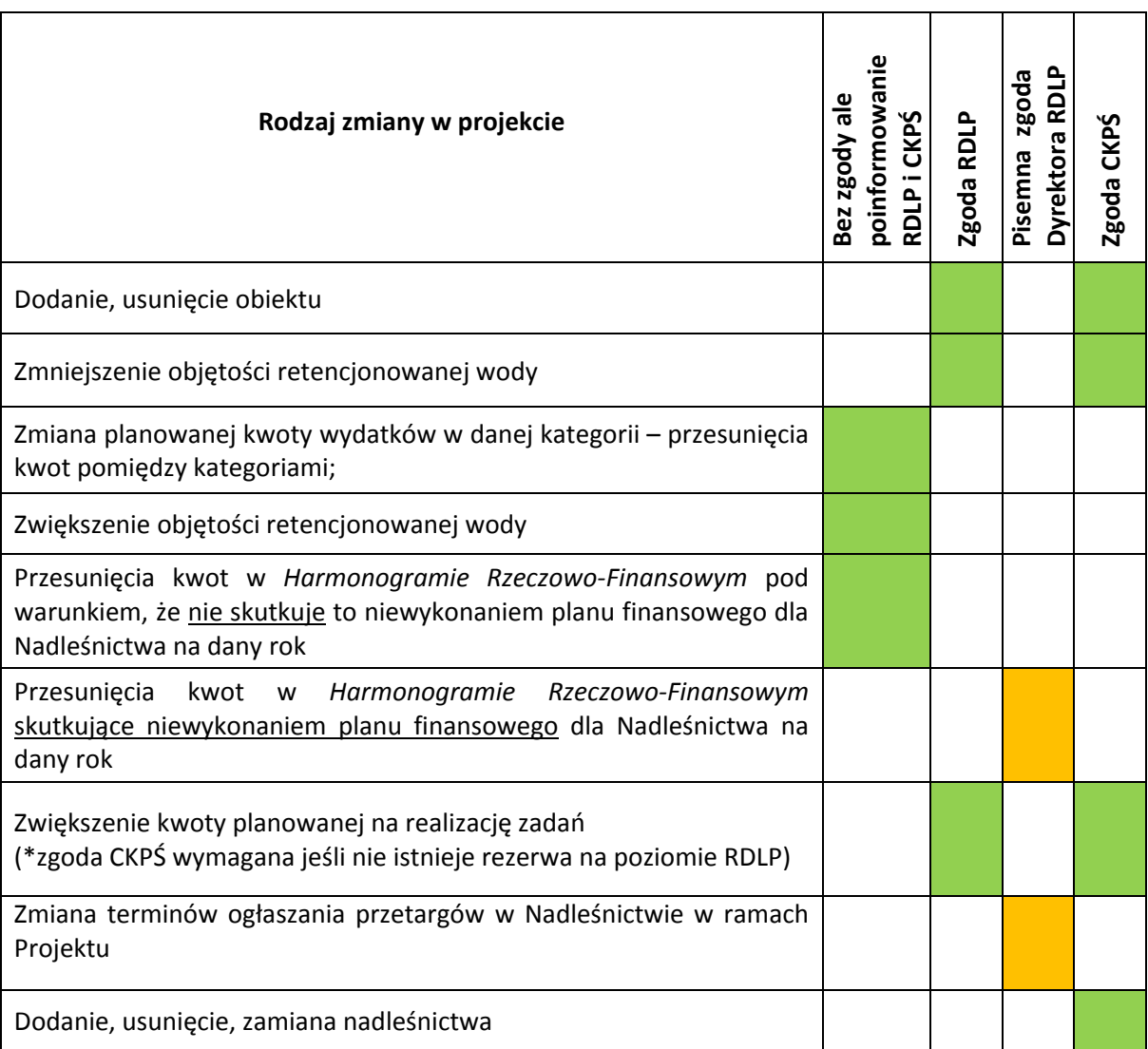

#### LEGENDA

- 1. Bez zgody ale poinformowanie RDLP i CKPŚ Nadleśnictwo we własnym zakresie może dokonywać zmian pod warunkiem natychmiastowego poinformowania o tym fakcie właściwą dla siebie RDLP i CKPŚ. Akceptowalna jest forma e-mailowa.
- 2. Zgoda RDLP Nadleśnictwo przed dokonaniem zmiany powinno uzyskać zgodę RDLP (koordynatora) przynajmniej w formie e-maila.
- 3. Pisemna zgoda Dyrektora RDLP Nadleśnictwo przed dokonaniem zmiany powinno zwrócić się z pisemnym wnioskiem do Dyrektora RDLP i uzyskać pisemną zgodę. Cała korespondencja powinna odbywać się zgodnie z Instrukcją kancelaryjną obowiązującą w LP. Cała korespondencja następnie powinna trafić do CKPŚ, które ustosunkowuje się do zmian.
- 4. Zgoda CKPŚ Nadleśnictwo przed dokonaniem zmiany powinno uzyskać pisemne potwierdzenie zgody CKPŚ na wprowadzenie zmiany.
- 5. Zgoda RDLP i zgoda CKPŚ Nadleśnictwo przed dokonaniem zmiany powinno uzyskać potwierdzenie zarówno od RDLP jak i CKPŚ. Akceptowalna jest forma skanu pisma przesyłana drogą elektroniczną.

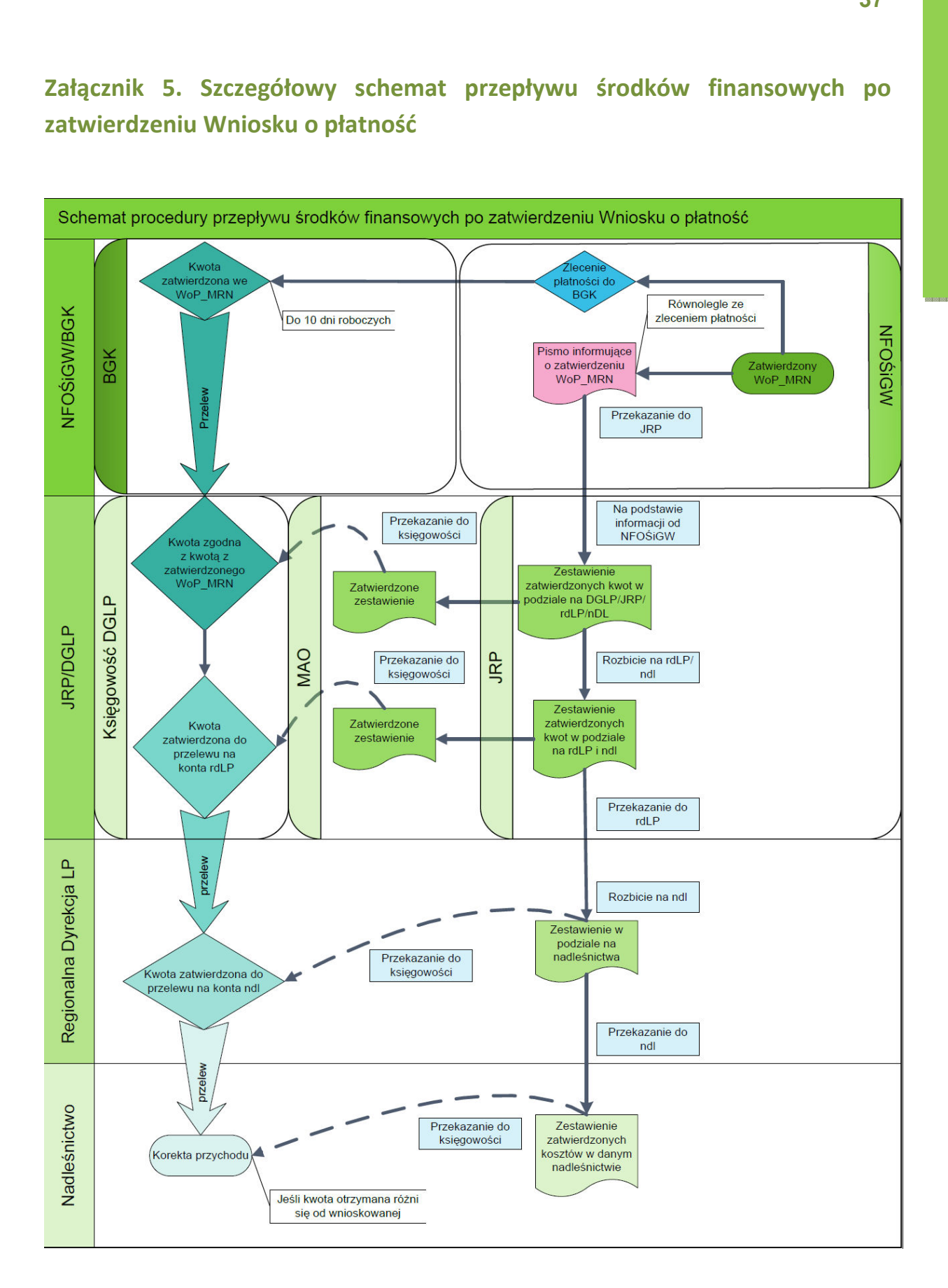

## Załącznik 5. Szczegółowy schemat przepływu środków finansowych po zatwierdzeniu Wniosku o płatność

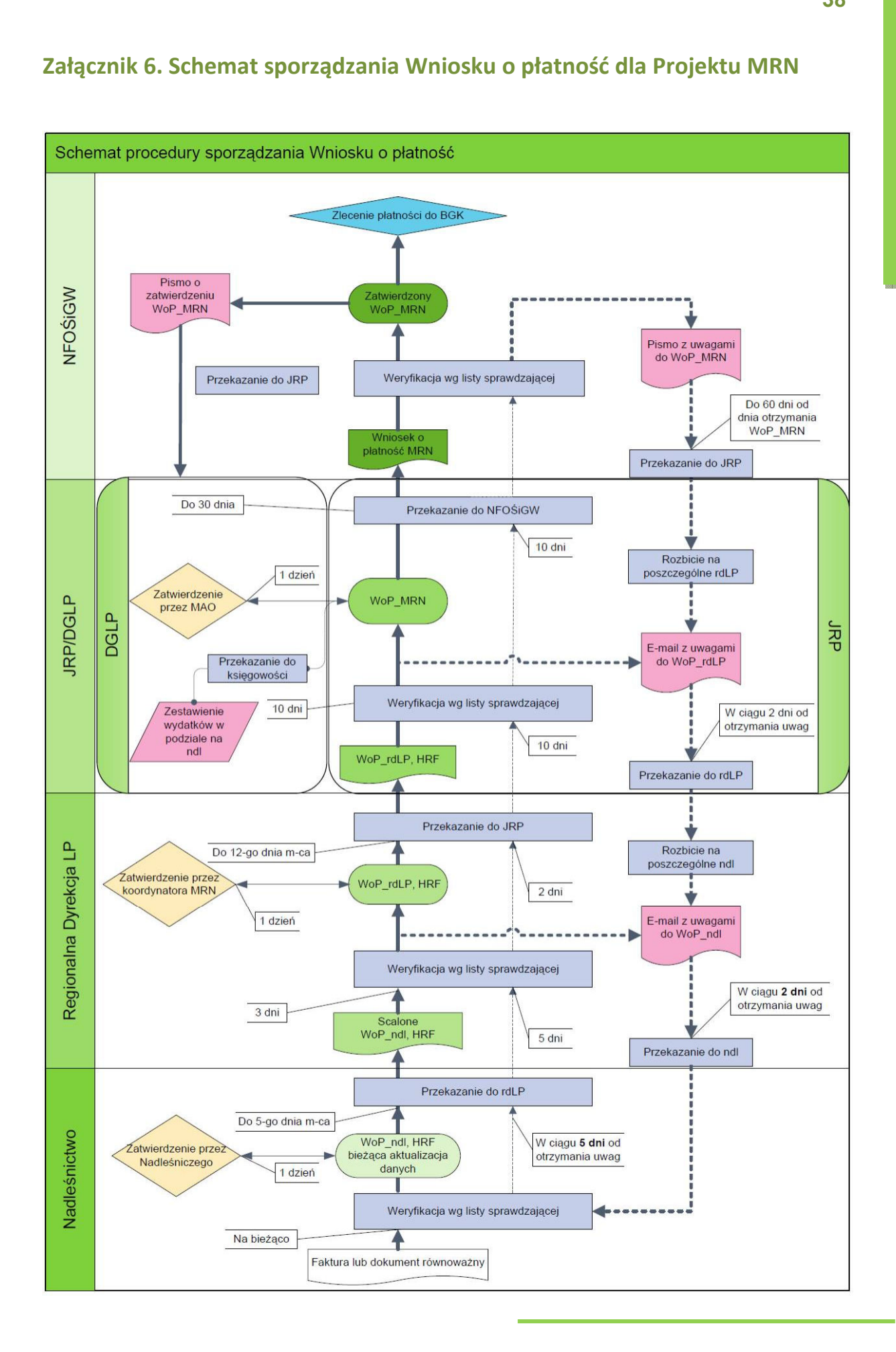

#### Załącznik 6. Schemat sporządzania Wniosku o płatność dla Projektu MRN

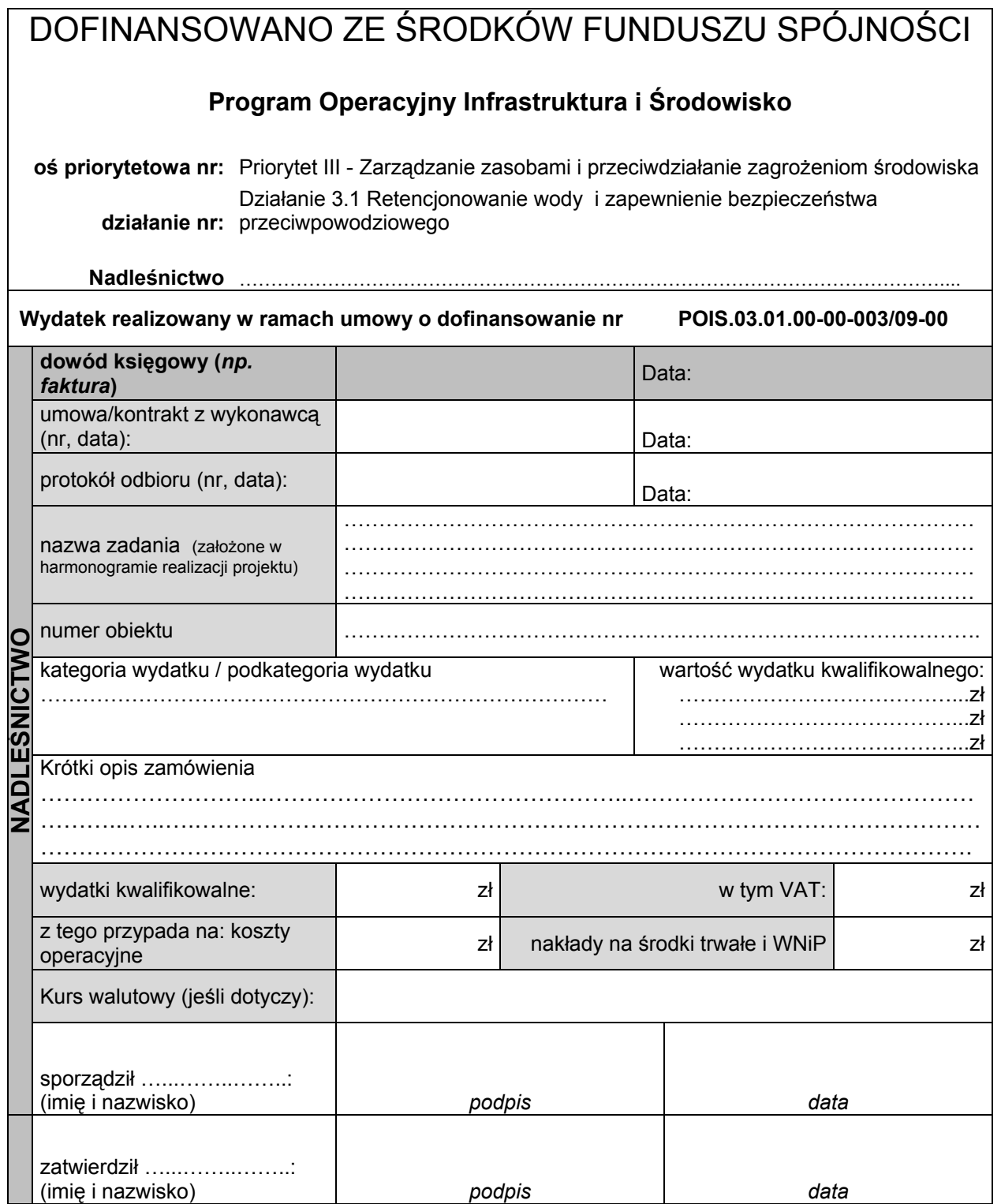

#### Załącznik 8. Wzór karty podpisów

#### Karta wzoru podpisów w ramach Projektu POIS.03.01.00-00-003/09

Zwiększanie możliwości retencyjnych oraz przeciwdziałanie powodzi i suszy w ekosystemach leśnych na terenach nizinnych

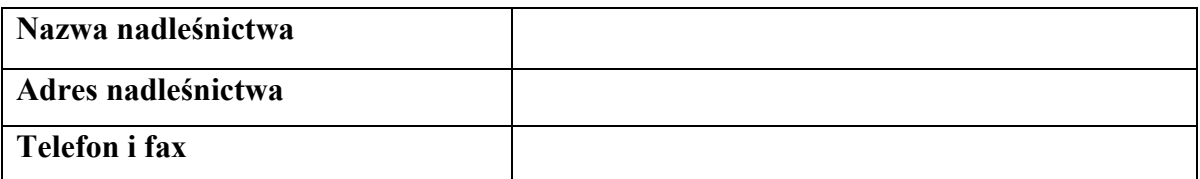

Osoby upoważnione do podpisywania wniosków o płatność:

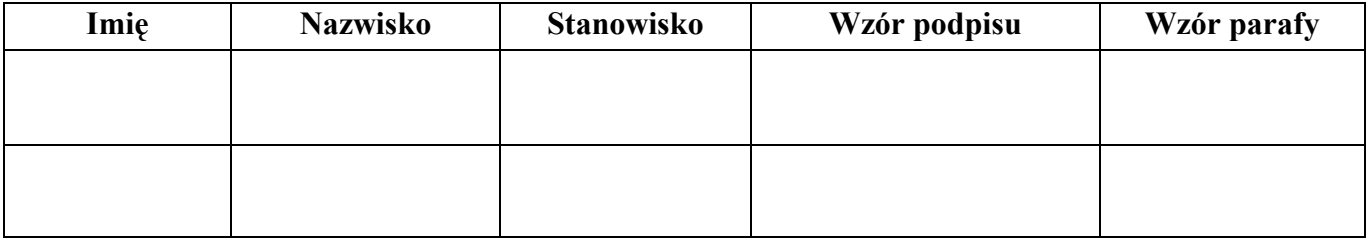

Osoby upoważnione do potwierdzania dokumentów "za zgodność z oryginałem":

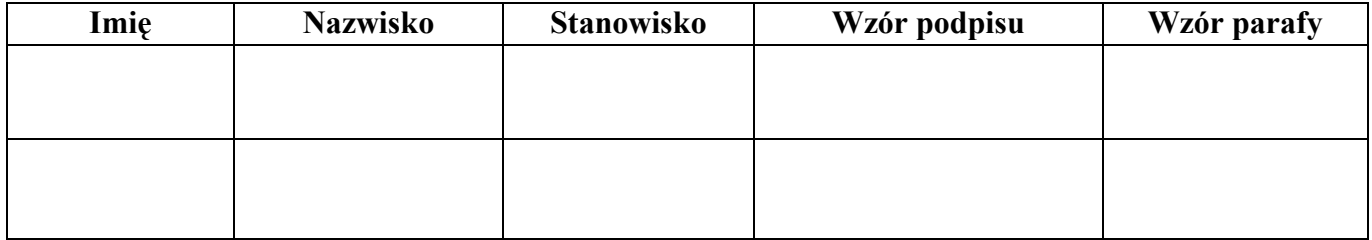

Osoby upoważnione do zatwierdzania faktur pod względem merytorycznym, formalnym i rachunkowym:

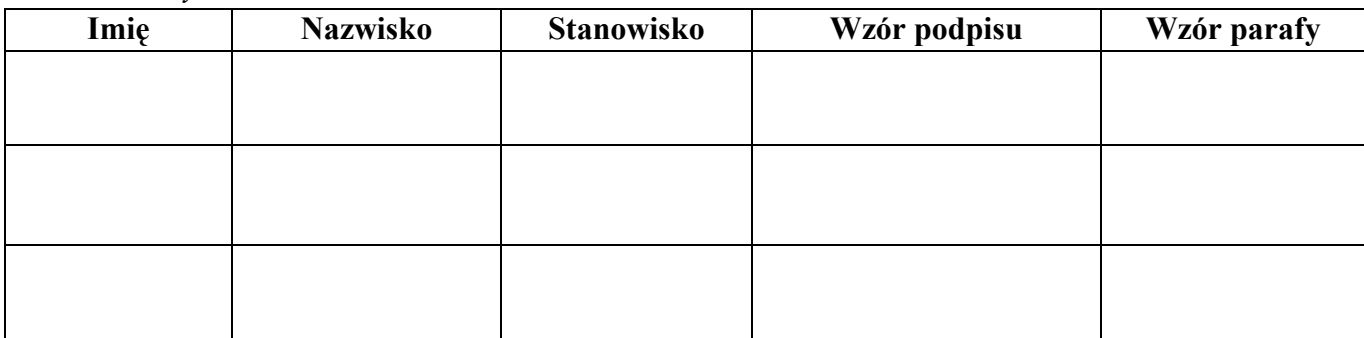

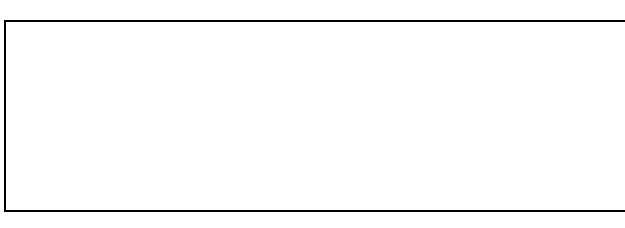

………………………………… Miejscowość i data sporządzenia karty wzoru podpisów

Pieczęć nadleśnictwa

Podpis osoby upoważnionej

…………………………………